### **Central Kentucky Computer Society**

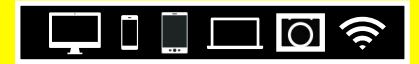

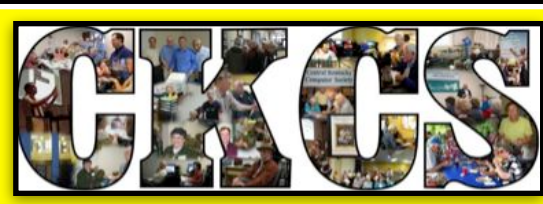

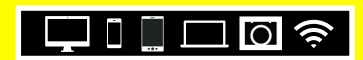

**Official Newsletter of the Central Kentucky Computer Society, Inc.© CKCS Resource Center, 160 Moore Drive, Suite 107, Lexington, Ky. 40503 (859) 373–1000 • [ckcs.org](http://ckcs.org) • Join CKCS or register for courses online: [ckcs.org/store](http://ckcs.org/store)**

### open — ONLINE!

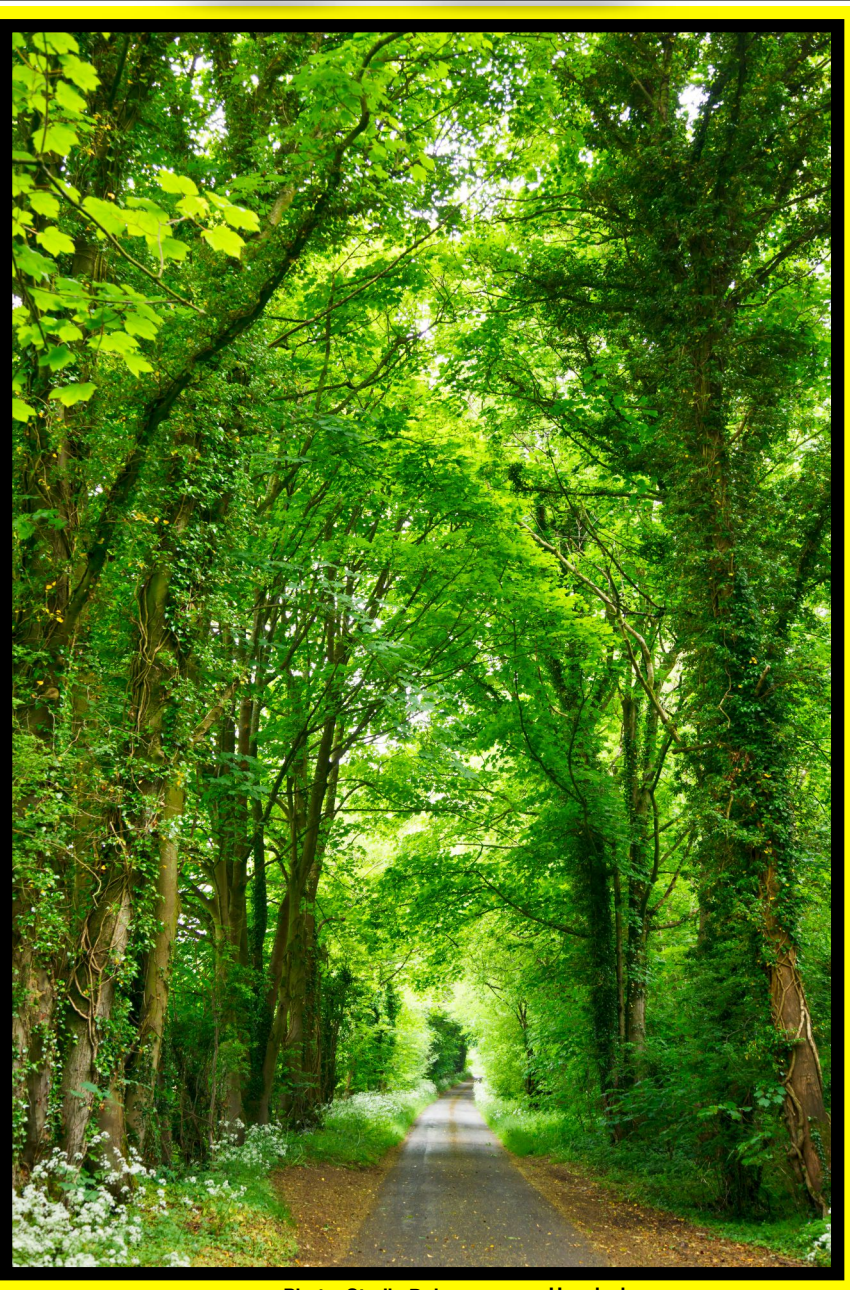

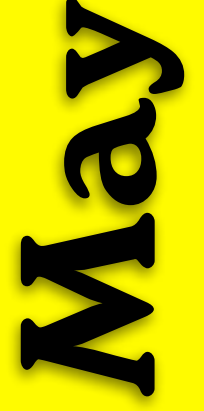

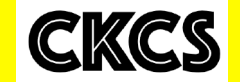

May

**CKCS** 

**Photo: Studio Dekorasyon on Unsplash**

**May 2021, Vol. 47, No. 5 • Since 1984, Empowering CKCS Members With Tech Skills •**

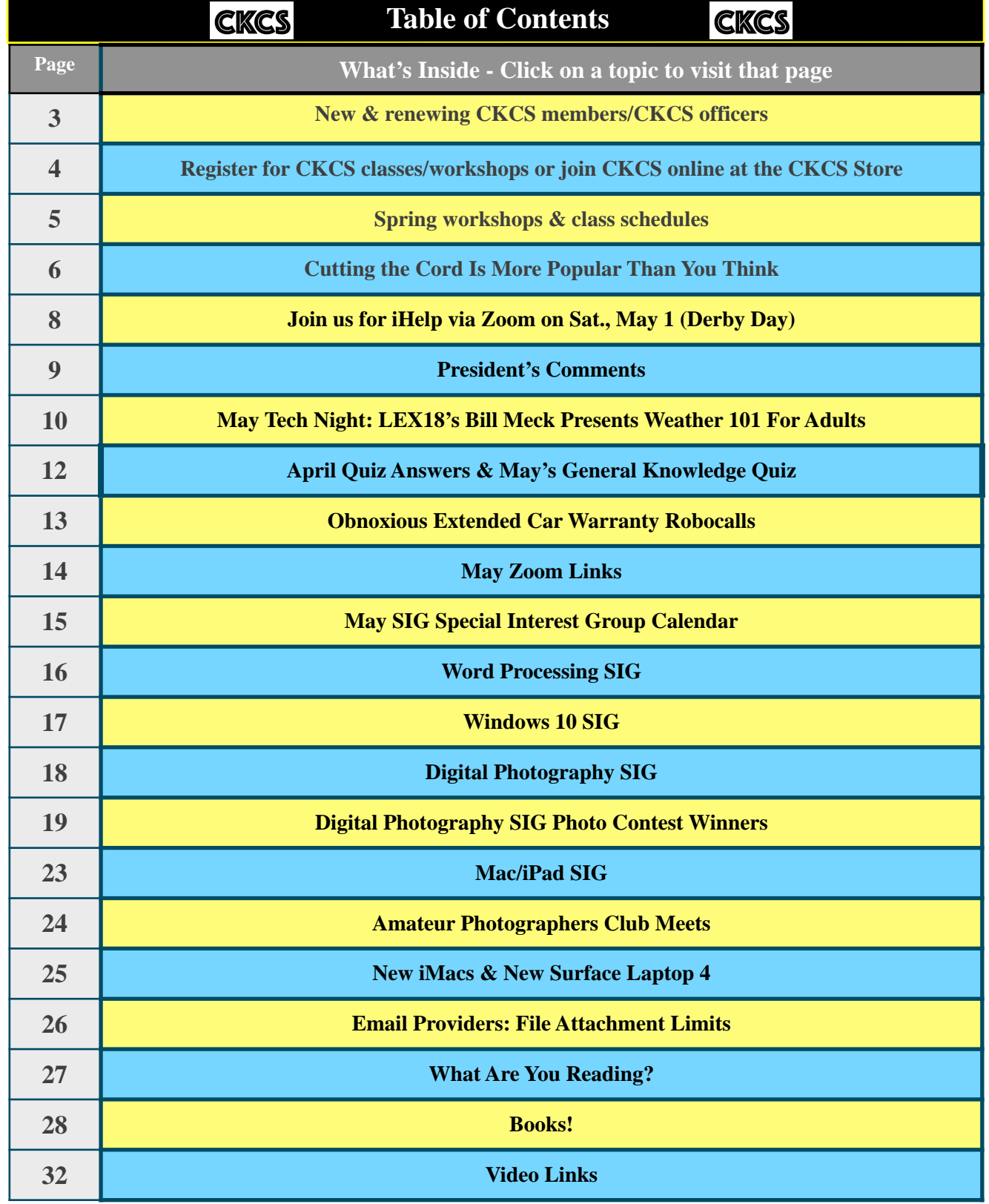

<span id="page-2-0"></span>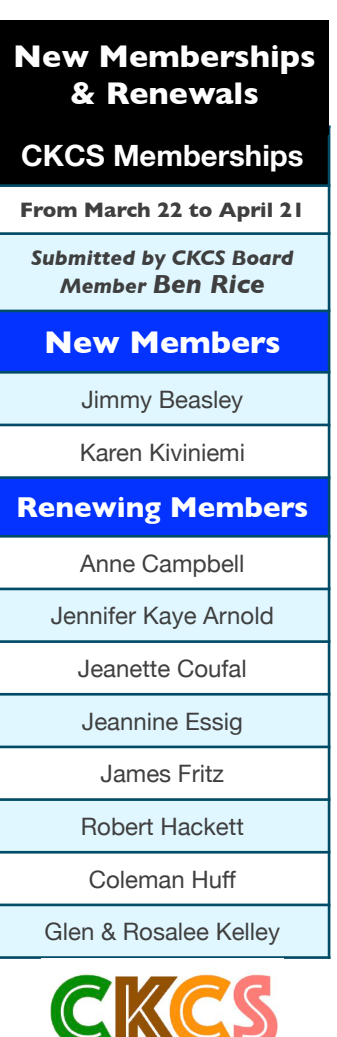

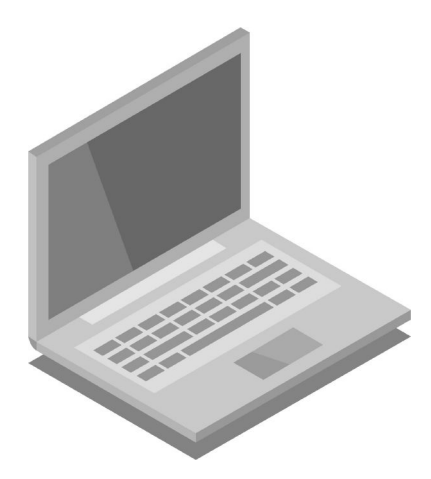

Website links used in the CKCS newsletter are not in any way associated with CKCS. In addition, the linked websites do not endorse CKCS.

We include these links in this

newsletter as a service to the reader.

We attempt to provide high–quality content and believe the links provide a great addition to what you are reading.

#### **Central Kentucky Computer Society**

Incorporated

CKCS Resource Center 160 Moore Drive, Suite 107 Lexington, Kentucky 40513 (859) 373–1000 www.ckcs.org

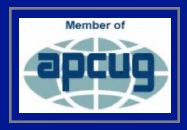

#### • **OFFICERS •**

*Tenure ends June 30, 2021*  President: Brooke Thomas Vice–President: Joe Dietz Secretary: Larry Trivette Treasurer: Jim McCormick

#### • **DIRECTORS** •

*Tenure ends June 30, 2022*  Boone Baldwin Toni Greider Jan Landers–Lyman Ben Rice Mike Seiler *Tenure ends June 30, 2021*  Bob Brown Janet Cartmell Larry Mitchum Eugene Potter Pennie Redmond

#### **Webmasters** Bob Brown, Wendell Curtis

**Class Coordinator** Janet Cartmell

**Office Coordinator Jan Landers–Lyman** 

#### **Office Supervisors**

Bob Brown, Wendell Curtis, Tracy Elton, Nancy Kolacz, Jan Landers–Lyman, Mike Seiler, Lydia Short, Julia Steanson, Larry Trivette, Cookie Dungan

#### **Alternate Supervisors**

Jenny Brown, Nancy Bowling, Kathy Davis, Gale Greer, Marie Han, Nita Martin, Toni Greider, John Plumlee, Sandra O' Neal, Helen Pope, Dottie VanWinkle

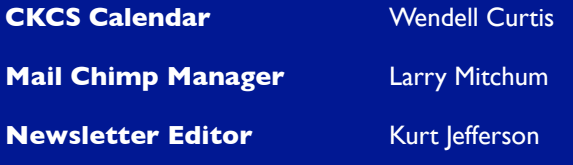

#### **Newsletter Proofreaders**

Ben Rice, Brooke Thomas, Toni Greider, Gail Waller, Pat Vaughan, Lydia Short, Toni Greider, Kurt Jefferson Kurt Jefferson

#### **Refreshment Center** Jim Hughes

**Your support is what keeps CKCS going. Thank you for becoming a member, renewing your membership and helping keep CKCS alive!**

#### <span id="page-3-0"></span>**CKCS Classes & Workshops: How to register in Person, by Phone, or Online**

#### **CKCS offers many ways to register for the summer session.**

**• In Person: In–office registration will be offered from 10 A.M. – 1 P.M. on May 3 and 4.**  *You won't be allowed to enter the office* **because of Covid restrictions. A table in the hallway will allow you to fill out the class enrollment form or CKCS membership form. Cash, checks, and credit cards can be used during in-person registration.** 

**• By Phone: Call 859-373-1000 between 10 A.M. - 1 P.M. on May 3 and 4 to register.**

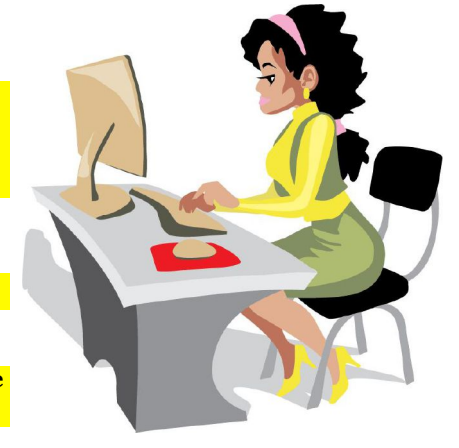

**• Online: Visit [www.ckcs.org/store](http://www.ckcs.org/store) and click on either Classes or Workshops on the blue menu at the top of the page. Choose the workshop or class you want. Register and pay.** 

Because of the ongoing COVID–19 pandemic, all<br>ECKCS classes and workshops are taught using<br>the Zoom app. CKCS classes and workshops are taught using the Zoom app.

If you don't have Zoom on your Windows 10 PC, Mac, iPad, iPhone or Android device, **page 14 of this newsletter tells where you can download the latest Zoom versions.** 

**Page 5 contains the summer class and workshop schedule.**

**CKCS has been helping folks with tech issues since the fall of 1984. That mission holds true today.** 

Register in–person, by phone, or online following the steps above. We value our students, teachers and supporters.

#### **Class/Workshop Pricing**

**Unless indicated otherwise, classes cost \$48 for CKCS members, \$60 for non–members.** 

**Workshops cost \$24 for CKCS members, \$30 for non–members.**

**CKCS members receive a 20% discount on all class and workshop fees.**

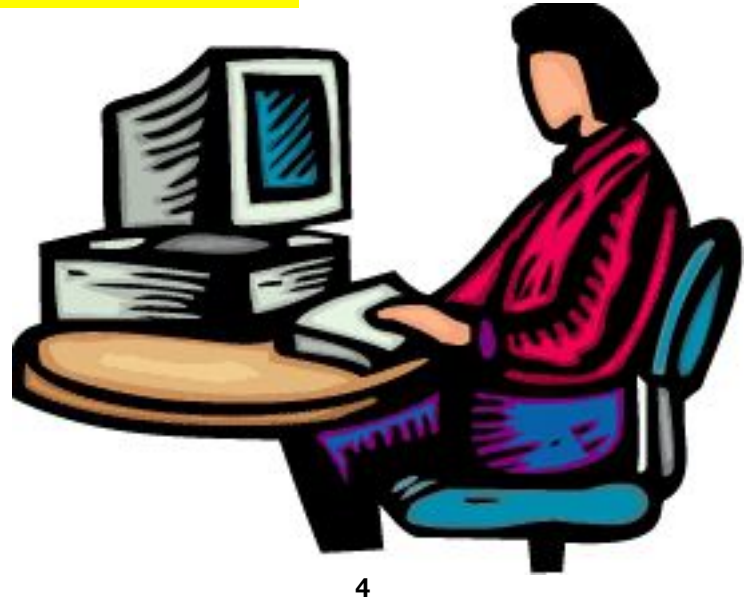

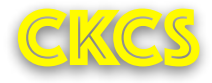

<span id="page-4-0"></span>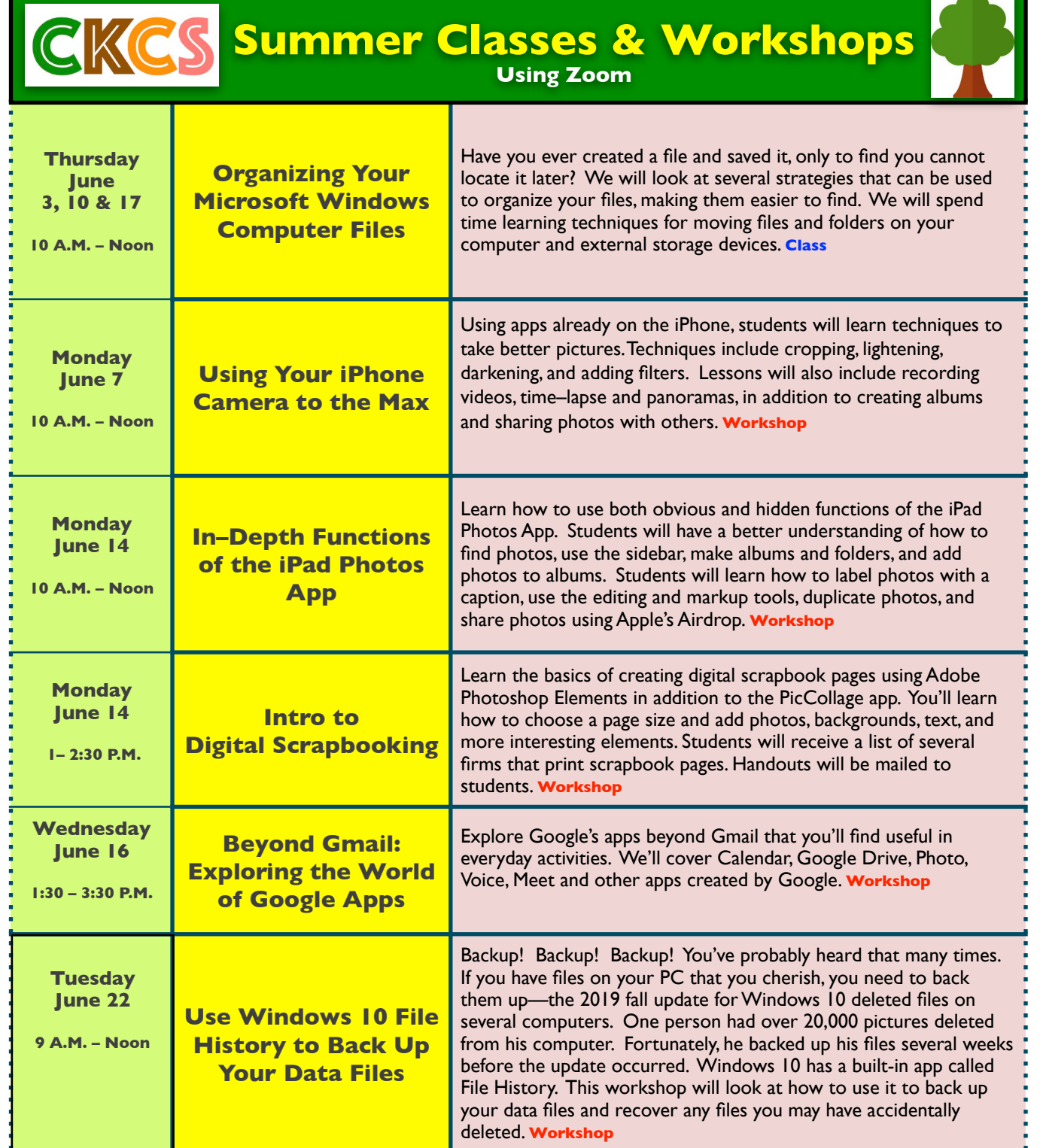

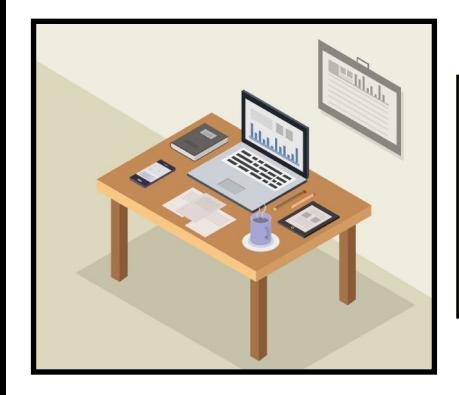

**Learn more details about CKCS workshops/classes on page 4 of this newsletter. Remember, you can pay for this summer's workshops/class by visiting [www.ckcs.org/store](http://www.ckcs.org/store) and choosing Workshops in the blue menu bar under the CKCS logo on the CKCS store website. If you prefer, call the CKCS office at 859-373-1000 to register. DO NOT leave credit card information on the answering machine. Someone will call you back.**

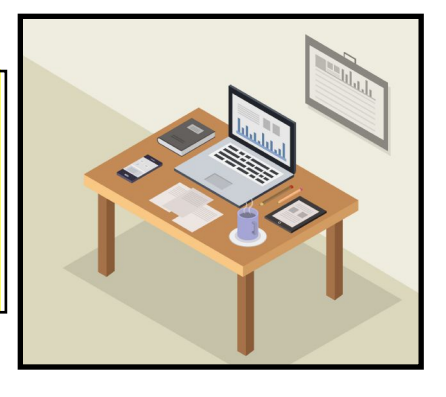

### **Cutting the Cord Is More Popular Than You Think**

<span id="page-5-0"></span>I n mid–April, I attended a Zoom session held by APCUG – a large organization of computer user groups of which CKCS is a member.

The topic? Cutting the cord. You know. Ditching your cable or satellite bill to save money. I was quite surprised by the turnout on this Zoom session.

More than 200 folks logged in to see how they might cut out cable and still enjoy their favorite TV channels. Presenters from Oklahoma to Ohio told their stories about how they radically reduced their bills by finally making the decision to eliminate cable TV.

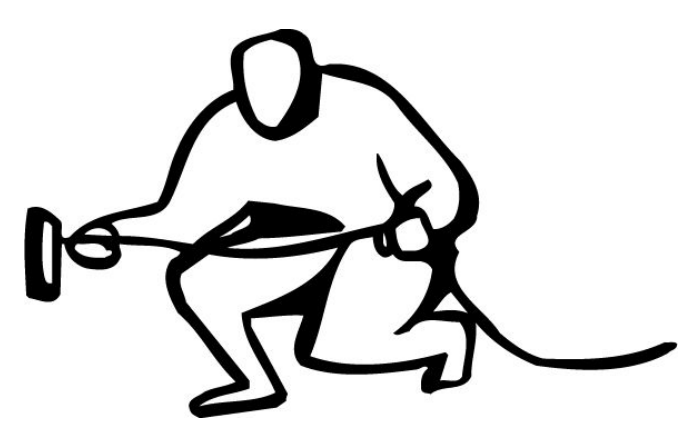

What is a surprise to most folks is how much their cable bills have climbed. When you pay the monthly fee, it might not seem all that large. But news stories from as far back as 2011 show that cable TV bills have risen dramatically.

**Cable Television Bills Have Nearly Tripled In The**  Past 10 Years [reported](https://www.huffpost.com/entry/cable-tv-bills-_n_1176266) HuffPost a decade ago.

**Why Cable Bills Are Rising Again And What You Can Do About It** tells a CBS News [story](https://www.cbsnews.com/news/why-cable-bills-are-rising-again-and-what-you-can-do-about-it/) back in the early days of 2018.

**Cable TV Prices Keep Going Up As More People Cut the Cord,** cries a *New York Post* [headline](https://nypost.com/2018/01/05/cable-tv-prices-keep-going-up-as-more-people-cut-the-cord/) also from early 2018.

And cable customers keep leaving primarily because of two reasons: Cost and the inability to choose only the channels they want to watch. In other words, most cable TV subscribers are paying for dozens of channels they will never watch.

I remember an article from a few months ago stating that the number of folks cutting the cord in one year was equal to the combined populations of Chicago and Houston.

In 2020, figures [reported](https://techjury.net/blog/cable-tv-subscribers-statistics/) by cable companies estimated a 28% decline in the number of paid TV subscriptions between 2013 and 2023. Techjury has crunched the numbers and you might be surprised to read what they've discovered:

- In 2019, only 44% of American households subscribed to cable TV.
- 82% of U.S. adults streaming Internet TV claim it's more entertaining than cable.
- By 2018, 33 million people in the U.S. had cancelled their pay–TV subscription at some point.
- 69% of people now subscribe to a streaming service (Netflix, Amazon Prime, Acorn TV, Hulu, etc.)
- 70% of cable TV subscribers think they're getting too little value for their money.

I cut the cord many years ago after my satellite TV service cost was climbing every year. I thought at the time if water, electric, or gas bills were rising as fast, people would be swarming on Lexington's Government Center or their own city halls complaining about the price hikes.

If you're ready to cut the cord, find a good UHF antenna if you live in central Kentucky. That should allow you to receive free TV signals (as we all used to) from all of the Lexington TV stations so you don't have to pay a monthly bill.

In addition to the main ABC, NBC, CBS, PBS, and Foxaffiliated channels, you should be able to pick up over– the–air a large selection of digital channels (think 18.2, 27.2, 36.2, etc.) You will also have to ask your TV to scan for over the air TV channels once you hook up your antenna and find a good location for it. If you can't get KET, move your antenna.

If you don't want to install an antenna in your attic or on your roof, [consider one of these picks](https://www.nytimes.com/wirecutter/reviews/best-indoor-hdtv-antenna/) from The Wirecutter.

If you live more than 50 miles from Lexington, an amplified outdoor or attic-located antenna pointed in the proper direction should do the trick.

Remember, with digital channels you either receive the over-the-air channel or you don't. Back in the days with analog TV channels, you might get a snowy TV picture if the signal was weak. Those days are over.

**The highly–rated Antennas Direct ClearStream Flex antenna (shown here) performed well in tests by [The](https://www.nytimes.com/wirecutter/reviews/best-indoor-hdtv-antenna/)  [Wirecutter.](https://www.nytimes.com/wirecutter/reviews/best-indoor-hdtv-antenna/) It's an amplified antenna you can hang on your wall or even on a window. Remember, location is very important when installing an antenna. And the higher off the ground you place it, the better are your chances of a strong signal. This indoor antenna is available from [amazon.com](https://smile.amazon.com/ClearStream-Antenna-Multi-Directional-Amplifier-Coaxial/dp/B075LFTCTQ).** 

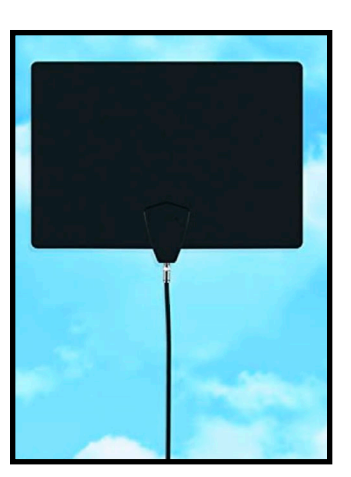

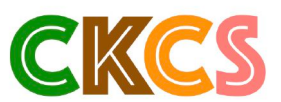

### **Cutting the Cord Is More Popular Than You Think**

**Some folks have trouble receiving KET. (I rarely watch** TV, but most of the time it's public television.)

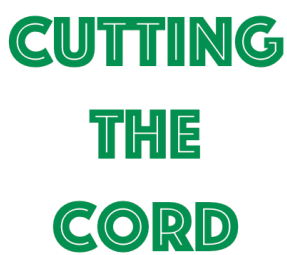

Believe it or not, nearly everyone can pick up a KET signal from their home in Kentucky. You might have to move your antenna to find the exact spot in your home where KET's signals are strongest.

If you've ever wondered which TV channels you should receive from your home, check out

DisableMyCable's [Station Finder](https://www.disablemycable.com/station-finder/). Another good site is [AntennaWeb.org.](http://AntennaWeb.org)

You might also want to check out AntennasDirect [Transmitter Location.](https://www.antennasdirect.com/transmitter-locator.html)

In addition, AntennasDirect provides a [Digital TV Station](https://www.antennasdirect.com/hdtv-station-list.html)  [List](https://www.antennasdirect.com/hdtv-station-list.html) which shows the channels available in every TV market.

Click on "Choose Your Market" tab and select Lexington. You'll see all the channels offered by TV stations in this market. (For example, Lexington's ABC affiliate offers seven different digital channels that provide programming from Grit, Quest, Court TV Mystery, and other channels in addition to ABC–TV programming.)

If you know the TV station's call letters (WLEX, WKYT, WTVQ, etc.), visit [TV Fool](https://www.tvfool.com/?option=com_wrapper&Itemid=80) to access an online coverage map browser. (For example, Lexington's NBC affiliate has a strong signal that can be picked up using an outdoor UHF antenna all the way to London, Morehead, Bardstown, and even Cincy if positioned properly.)

[TitanTV](https://www.titantv.com/Default.aspx?r=t) provides a website that offers a TV grid showing what's currently on the air for local channels and paid services such as AMC, A&E, Animal Planet, BBC America, CNBC, and much more.

Another question to ask: Do you own a smart TV? (Basically, that means it can connect to the Internet to receive your TV programming over the Internet.)

If not, consider buying one of the streaming sticks or devices such as one of the Roku variations, Amazon Fire, Apple TV, or Google Chromecast.

If you have a smart TV and there isn't an app for the service you want to watch on the set (such as Acorn TV), consider opening the web browser built into your TV and visit the website to connect to that streaming service.

I also learned from the APCUG forum about [cordcutting.com](http://cordcutting.com), a website showing you the streaming service that provides the channels you want. Do you want a streaming service that provides many different channels similar to cable? Consider these:

- [Philo](https://www.philo.com/login/subscribe) Considered the most affordable live TV option because it eliminates the most expensive cable channels. One Philo option costs less than \$20/month. You get no local channels (that's why you have an antenna,) and you get a limited channel selection. [But it's affordable](https://cordcutting.com/services/philo/reviews/)  [for many.](https://cordcutting.com/services/philo/reviews/)
- [Fubo](https://www.fubo.tv/welcome/channels) Popular with sports fans since it offers a lot of live sports. ESPN, ESPN 2, NBCSN, Major League Baseball Network, NFL Network, National Hockey League Network, SEC ESPN Network, CBS Sports Network, and more are here. You'll also find news networks and channels such as National Geographic and The Food Network. The downside? The starter package is  $costlv - $64.99/month$ .

Some of the more popular [services](https://cordcutting.com/services/best/live-tv/) include [Sling TV](https://www.sling.com/), [YouTube TV](https://tv.youtube.com/welcome/), and [Hulu with Live TV](https://www.hulu.com/Live-tv).

Don't forget individual streaming services ranging from Paramount+ (formerly CBS All Access), Peacock, National Geographic, PBS, Acorn TV, Britbox, HBO Max, as well as many, many others.

In addition, if you pay for a streaming service, you can watch it using a web browser on your PC or Mac. If you prefer to watch on your iPad, iPhone, or Android device, find the app in the App Store or Google Play.

What is clear is that many, many Americans are cutting the cord because of rising cable prices. The Motley Fool [reports](https://www.fool.com/investing/2021/01/22/cord-cutting-will-accelerate-in-2021/) that over one–quarter of U.S. households intend to cut the cable cord in 2021. Experts predict that trend will only accelerate in the near future. Stay tuned.

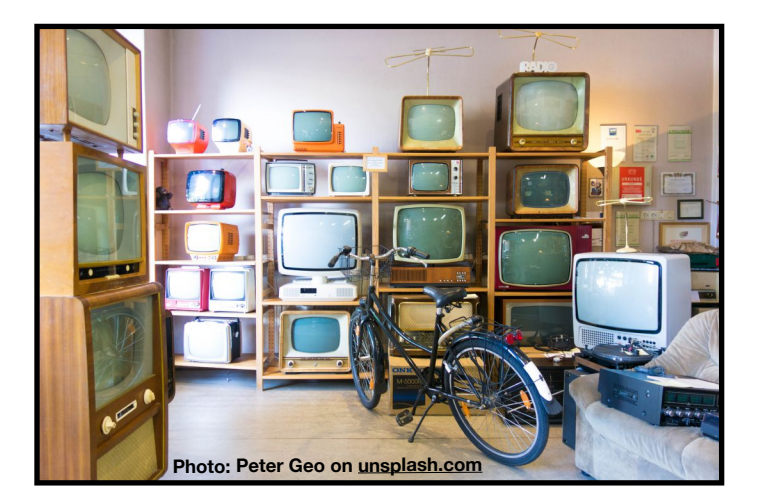

<span id="page-7-0"></span> $p$  is May **CKCS** Join us on Zoom

Email your tech questions by April 30 for your Apple devices (iPhone, iPad, iPod touch & Mac). Email: CKCSihelp@gmail.com

We'll do our best to answer your questions live via Zoom, plus offer tech tips and tricks. Join us!

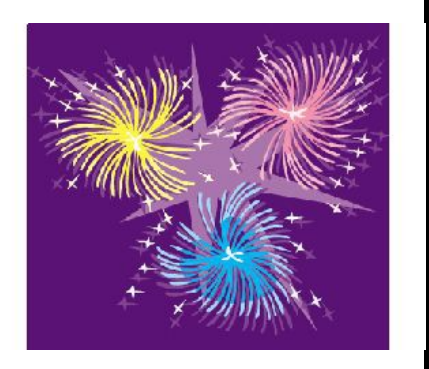

Saturday, May 1 10 A.M. – noon on Zoom iHelp

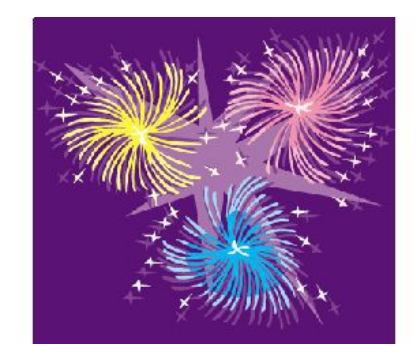

Join us for the live May Zoom iHelp session: **<https://us02web.zoom.us/j/81333291320>**

If you cannot join us in May, please join us on Saturday, June 5, at 10 A.M. via Zoom. Please email your tech questions by June 4 to CKCS[ihelp@gmail.com](mailto:ihelp@gmail.com)

### <span id="page-8-0"></span>**People Keep Asking: When Will CKCS Open Its Doors?**

hen, oh when, will the doors open?

You may remember one year ago last May an entire Tech Night revolved around one question: How do you use Zoom?

People from all walks of life were scrambling to learn this video– conferencing software, including CKCS members from all over.

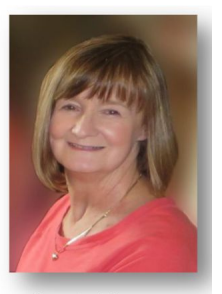

**Brooke Thomas president@ckcs.org**

Summer classes and workshops will be via Zoom, but we are in the planning stage for the fall lineup of classes and are anticipating those will be held in person for the first time in many months. (No guarantees, but we are hopeful.)

Everyone is looking forward to summer. In June, we will hold summer workshops and one class — all offered using Zoom.

Our CKCS instructors (and probably many students) are looking forward to the possibility that the near future involves travel. Because of that, we are scheduling no July classes.

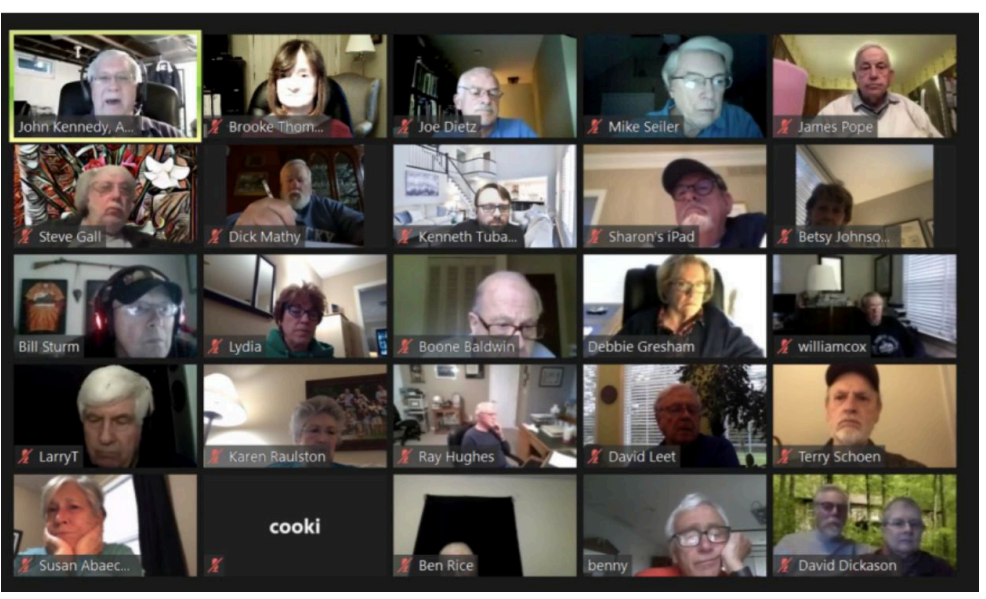

**One of the early CKCS Zoom sessions in May 2020. APCUG's John Kennedy hosted CKCS Tech Night. The topic? You guessed it. How to use Zoom. Nearly 70 people joined in to get up to speed using the video–conferencing software. (APCUG is the Association of Personal Computer User Groups of which CKCS is a member.)**

For the first time, folks on PCs, Macs, iPads, iPhones, and Android devices were learning how to use their cameras and microphones. Everybody from the youngest schoolchildren to grandparents were latching onto Zoom, trying to become comfortable with this alien technology.

Everything from that day forward became Zoom-oriented. Board meetings, iHelp, classes and workshops,Tech Night, SIG meetings…all were conducted using the two–way video technology known as Zoom.

We are now entering our second year of using Zoom, but we're keeping our fingers crossed. We're "wishin' and hopin'" (to use the title of a top–ten single by Dusty Springfield back in 1964) that we will finally, finally resume classroom instruction this coming fall. Yes, you read that correctly. There's no typo here.

What about those nightly special interest group meetings that many of you look forward to each month? Be sure to check out the CKCS newsletter each month for which topics are highlighted at the SIGs.

We are considering something new this fall after in–person classes hopefully resume.

For CKCS members living outside central Kentucky and even outside the Commonwealth, we are pondering whether some meetings will be both in–person and via Zoom.

This will be sort of a hybrid session using the best of both worlds – inperson instruction and long-distance learning. Look for a notice in the newsletter. Our plans will be finalized as we get closer to this fall.

What about the June election? This is normally when CKCS has held its

yearly picnic (think fried chicken), election to choose officers and directors, and Tech Night all rolled into one.

Board members believe it is still too early for us to consider an in-person meeting and potluck.

Although thinking about the fried chicken and great side dishes really tempted us to reconsider, our brains prevailed.

Our June meeting will be via Zoom. So, everyone, hold on and we will eventually get to in-person events.

Get out your binoculars and focus on the horizon. Our in– person classes are out there in the future. But right now, thank goodness for Zoom.

### **May Tech Night**

### **May 10 at 7 P.M. via Zoom**

<span id="page-9-0"></span>**By Kurt Jefferson**

### **Bill's Weather 101 For Grownups**

I f you watch<br>
on Lexingto<br>
TV affiliate<br>
Meck needs no f you watch weather on Lexington's NBC– TV affiliate, Bill introduction.

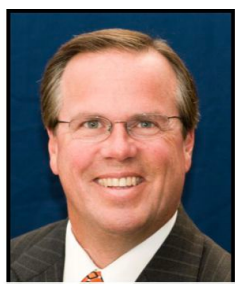

For everyone else, meet Bill Meck, channel 18's

**Bill Meck, WLEX-TV** chief meteorologist

chief meteorologist (also known as one of the members of 18's weather team who lives and breathes all things weather.)

He is well known for his enthusiasm, understanding, teaching and reporting weather. And Bill is speaking at the May Tech Night via Zoom.

During the last two decades, Bill Meck has provided central and eastern Kentuckians weather forecasting with an award–winning blend of humor, education and accuracy.

Before coming to Kentucky, Bill worked in the Roanoke, Indianapolis, Spartanburg, and Des Moines TV markets.

During that time he's spoken to well over 100,000 Kentucky kids with Bill's Weather 101, which takes the science of meteorology and makes it simple and fun for students to understand.

He has geared this presentation to adults for Tech Night in March and will include information about the evolution of computers in the weather business.

Since coming to Lexington he has become part of the fabric of Lexington and the surrounding counties.

He has emceed numerous events including the Lexington Music Awards, Lakeside Live, The Kentucky Rose of Tralee, various galas, and fundraisers, as well as being a featured reader with the Lexington Philharmonic.

Bill is an Advisory Board member for the Salvation Army and chairs the annual LemonAid Days.

Join us on May 10 for a fun and informative discussion about all things weather–related.

When it comes to weather, discover the answer to this question: Are you smarter than a 5th grader? You might just surprise yourself!

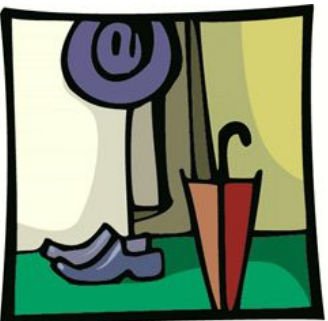

**Tech Night Zoom Link: <https://us02web.zoom.us/j/82109235232>**

# If you believe in CKCS and its mission, please support it by:

- **Becoming a member. You can phone** (859) 373-1000 and request a membership application or visit [https://ckcs.org/](https://ckcs.org/ClcsApp.pdf) [ClcsApp.pdf.](https://ckcs.org/ClcsApp.pdf) Fill out the form and mail it in. Or go online: [ckcs.org/store](http://ckcs.org/store)
- **Taking classes or workshops. The spring session** of classes is underway. See page 5 for a list of classes & workshops.
	- **Choosing to support CKCS when you shop at Kroger.** [This](https://www.communityservicesproject.org/kroger/)  [website tells you how to set it up.](https://www.communityservicesproject.org/kroger/) **Please choose** the Central Kentucky Computer Society as the non–profit you want to support. When you buy groceries, a portion of what you pay benefits CKCS.
- **Choosing to support CKCS when you buy online using AmazonSmile. You have to visit** [smile.amazon.com](http://smile.amazon.com) (not [amazon.com](http://amazon.com)) to make this work. If you prefer, you can use the Amazon mobile app on your smartphone and activate "AmazonSmile" in the Settings. Then choose CKCS as the non–profit you want to help. This [website](https://smile.amazon.com/gp/chpf/about?*Version*=1&*entries*=0) explains what AmazonSmile is and how to use it.

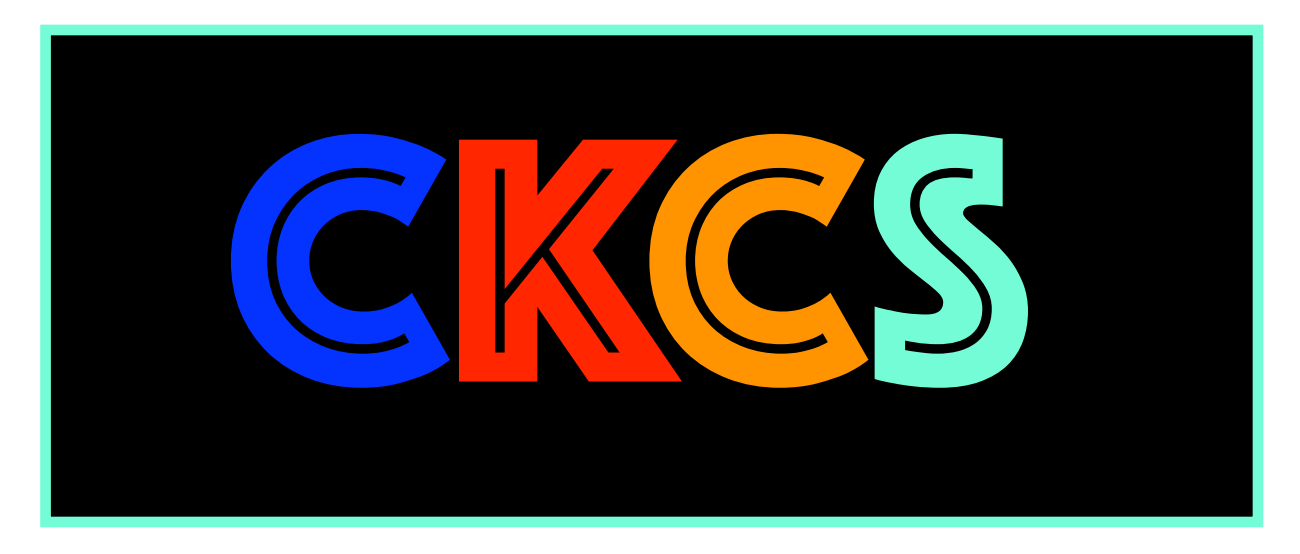

#### <span id="page-11-0"></span>**April Quiz Answers**

**True or False? Check your answers to last month's quiz.** 

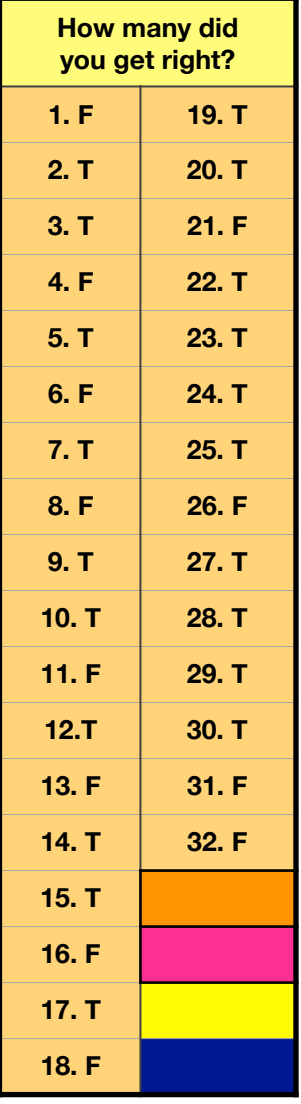

**Fayette Mall Apple Store Moves to New Home**

The Summit at Fritz Farm on Nicholasville Road is the new location of Lexington's Apple Store. The store moved out of Fayette Mall on March 1. As **9to5Mac** notes, "Apple's new space will connect to the outdoors with tall windows that bring in natural light." The new store is located directly across from J. Alexander's Restaurant. Covid rules are still in effect at the new location. Check the Apple Store's new [website](https://www.apple.com/retail/fritzfarm/) for more information.

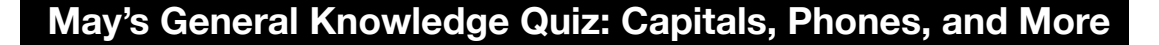

#### **True or False? A Fun Test of Your Basic Knowledge** 1. CKCS was founded in early 13. Only three animals 25. Most Americans only consume September 1984 as a non– on the planet walk about half of the recommended profit to help computer users this way. First, they amount of fiber they need. That's because the average with tech issues. move both of their right feet and then American diet is high in both of their left feet. processed foods, which **CKCS** The animals are cats, camels, and are often devoid of fiber. 2. In 2021, about 14. AT&T has more cell phone subscribers 26. In 1963, the French were the first to 50% of Americans than any other phone company in the U.S. successfully send a cat into space. Upon own a smart phone. arrival back to earth, the feline was fine but **JELL PHON** was thirsty and hungry. 3. The flag of France contains 15. Go ahead. It's fine 27. Sales of beauty products skyrocketed three colors: red, white, and to toss those dead during the first six months of 2020. CFL light bulbs in the trash. blue. 4. 62% of smartphone users 16. A lot of Windows 10 users don't know 28. VisiCalc was the first popular spreadsheet have made a that clipboard history is built into the software – a man from Philadelphia helped purchase operating system. To open, press Window create it. VisiCalc was first published on the on the device.  $key + V$  to see the list of previously copied Apple II and was considered to be that items. platform's killer app. 5. More Americans subscribe 29. In 1936, a Russia inventor created a 17. The capital of to cable or satellite TV than Maine is Augusta. computer that ran on water. The device was any time in history. meant to solve partial differential equations. 6. Believe it or not, the first 30. Luxor, Egypt is one of the driest spots on 18. Three dogs survived the sinking of the computer mouse was made of *Titanic*: A Pomeranian, a Newfoundland, and earth. On average, it only receives 0.34 wood. a Pekingese. inches of rain each year. 7. Most allergists 19. The popularity of Mac computers has 31. The capital of grown substantially in the last decade. The will tell you Kansas is Topeka. air purifiers seven countries where the Mac is most popular (in order) are Switzerland, are a waste Luxembourg, United States, Iceland, Canada, of money. **KANSAS HEPA filter**Australia, and New Zealand. 20. You might be surprised to learn in 32. The Great Wall of China is very easy to 8. The first known computer programmer was a woman in Lexington we get more rain in the summer see from space. England. than the spring. 9. The first cat show was held 21. Horripilation is the 33. Peoria is the capital of Illinois. in New York's Madison erection of the hairs Square Garden in 1895. on the skin due to cold, fear or excitement. 22. A new generation discovered Kentucky– 34. Human blood is 10. The best–selling SUV in America born singer Rosemary Clooney in 1979 when actually blue inside she began [promoting](https://www.youtube.com/watch?v=NCX-DmvguDQ) a brand of paper is the your body. Toyota 4Runner. towels, toilet tissue and facial tissue from Georgia–Pacific on national TV and radio. 11. It may come as a surprise 23. With the advent of cable and satellite TV, 35. It's true what you've heard. sales of TV antennas are plunging. to many iPad owners, but you Penguins mate for life. can snap a photo by pressing either of the volume buttons – as long as you have the Camera app open. 12. NBC TV affiliate, WLEX, 24. Confectionary sales 36. The worst U.S. security breach of all time was the first TV station to in the U.S. climbed occurred because of a USB stick. Someone broadcast in Lexington. It considerably in 2020, found the stick (which a foreign intelligence went on the air in 1955. as more people agency had infected) in a parking lot and Louisville's WAVE–TV was chewed gum and plugged it into their computer. The Pentagon the first TV station to start savored mints. spent nearly 14 months cleaning up damage broadcasting in Kentucky. from the worm.

**Look for answers in next month's CKCS newsletter.**

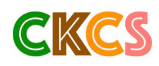

#### <span id="page-12-0"></span>**What's Behind Those Obnoxious Extended Car Warranty Robocalls?**

early every other day, I receive an obnoxious voice mail: You car warranty has expired. This is the final call. If you don't respond now, you will get no extended warranty coverage.

Those calls go to my iPhone's voice mail without bothering me because the robocall slayer software known as Nomorobo recognizes this is snake oil and keeps my phone from ringing.

Now, NPR has [dissected the calls](https://www.npr.org/2021/04/16/988200844/behind-those-extended-auto-warranties-robocalls) and given us an inside look as to what's really going on.

It turns out if you pay for this service, it covers very little, according to NPR's Planet Money. If you paid a monthly fee, the company claimed to cover your car bumper to bumper. But it turns out the warranty was worth about as much as the paper it was written on, according to NPR. This was all promoted in a very deceptive way, says the NPR article.

**NPR** says the standard operating procedure was to force customers to talk to six or seven people to cancel. While speaking to that individual, the company would purposely terminate the phone call. Then the customer had to go back through the process all over again to try and cancel their service.

The piece notes the contracts sold were legal. But if you tried to cancel the service, your patience was taxed to the max.

NPR says the standard operating procedure was to force customers to talk to six or seven people to cancel. While speaking to that individual, the company would purposely terminate the phone call. Then the customer had to go back through the process all over again to try and cancel their service.

It turns out despite all this, the company called U.S. Fidelis was doing very well. According to NPR, "One of the owners spent \$26 million building a mansion with a bowling alley and all these secret rooms and this weird walkthrough shower that was kind of like a car wash for your body."

By 2007 or 2008 the complaints began piling up. Since word was getting around that U.S. Fidelis customers

were quite unhappy, the company turned to a new way to promote itself: robocalls.

By one estimate, U.S. Fidelis sent out one billion robocalls pitching its product – in just ten months.

As tempers flared and unlucky recipients of these phone calls fumed, more than 40 states began going after U.S. Fidelis and its robocalls. NPR reports U.S. Fidelis was banned from robocalling. In addition, dozens of news articles, TV and radio news reports, and Internet news stories blasted the company. U.S. Fidelis customers vented during news interviews. They were red hot angry.

Tales of families sitting down for a nice evening supper interrupted by these robocalls surfaced.

Folks who could hardly afford to buy these so–called "extended car warranties" were spending hard–earned dollars.

Eventually, the company went bankrupt.

So that's the end of the extended car warranty robocalls, right? Not. Exactly.

NPR reports, "It's been 10 years since US Fidelis went bankrupt, and now these auto warranty calls are back with a vengeance. But unlike with US Fidelis, many of these calls do not name the company calling you. So while the federal government tries to figure out who exactly is calling, you will continue to be robocalled and asked about your car's extended warranty."

#### **Read and hear the NPR story [here](https://www.npr.org/2021/04/16/988200844/behind-those-extended-auto-warranties-robocalls).**

**More stories:** 

**[FCC Takes Three Actions Against Robocalls](https://www.telecompetitor.com/fcc-takes-three-actions-against-robocalls/)**

**[Car Warranty Scam Robocalls: Here's Why You](https://www.usatoday.com/story/tech/columnist/komando/2021/04/08/tips-help-stop-flood-deceptive-auto-warranty-robocalls/7098844002/)  [Get So Many \(And How to Stop Them\)](https://www.usatoday.com/story/tech/columnist/komando/2021/04/08/tips-help-stop-flood-deceptive-auto-warranty-robocalls/7098844002/)**

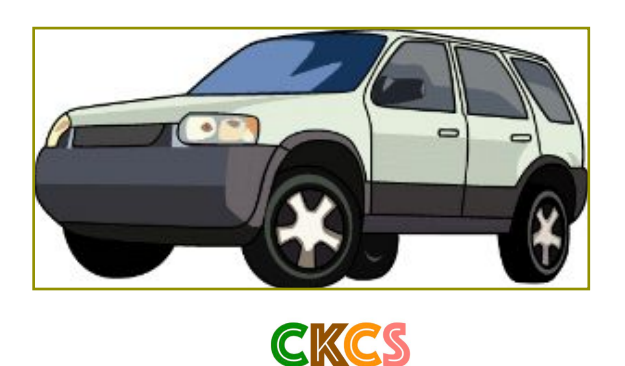

# **May Zoom Links**

<span id="page-13-0"></span>J oin us for the following Zoom sessions on your PC, Mac, iPad, iPhone, Android phone or tablet or other device that will run the Zoom application.

> **CKCS Board of Directors Meeting May 6 at 7 P.M.**

> > **iHelp**

**May 1 at 10 A.M.**  Zoom link to join: <https://us02web.zoom.us/j/81333291320>

**Mac/iPad SIG** 

**No Meeting** 

#### **Tech Night**

**May 10 at 7 P.M.**  Zoom link to join: <https://us02web.zoom.us/j/82109235232>

> **Windows 10 SIG No Meeting**

#### **Word Processing SIG**

**May 18 at 7 P.M.** 

Zoom link to join: <https://us02web.zoom.us/j/83030906264>

#### **Amateur Photographers Club SIG**

**Every Thursday in May at 10 A.M.**

Zoom link to join: <https://us02web.zoom.us/j/89234995079>

#### **Digital Photography SIG**

**May 25 at 7 P.M.**  Zoom link to join: <https://us02web.zoom.us/j/82232057510>

*Zoom links for CKCS classes and workshops will be emailed to students.*

Zoom for Windows and Mac can be downloaded from the Zoom Download Center [here](https://zoom.us/download).

**The latest Zoom version available for desktops is 5.6.4.** 

If you need Zoom for your iPad or iPhone, it's available from the App Store. Zoom is also available for Android phones and tablets through Google Play.

*Get More Out of Your Zoom Meetings* is available [here](https://zoom.us/features).

ZDNet has created a *Complete Zoom Guide–From Basic Help to Advanced Tricks* found [here.](https://www.zdnet.com/article/zoom-101-a-starter-guide-for-beginners-plus-advanced-tips-and-tricks-for-pros/) 

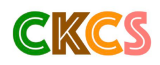

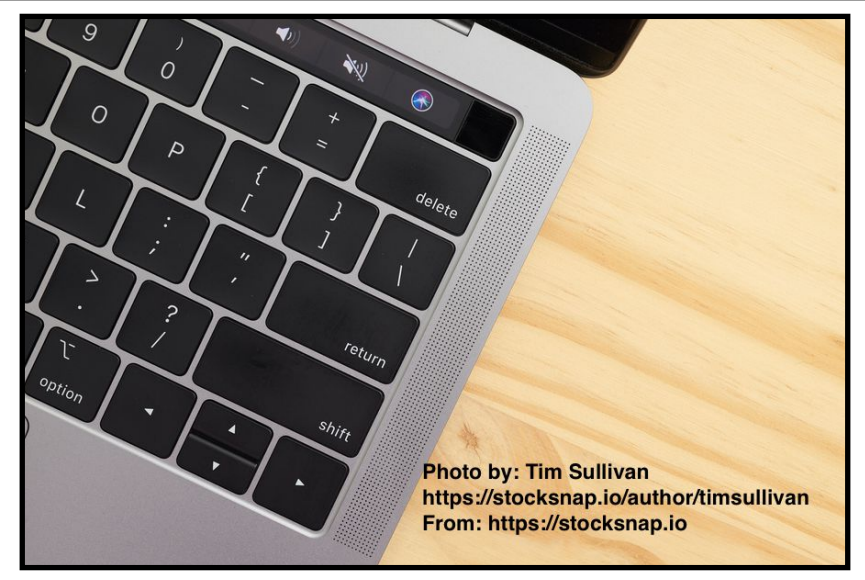

#### **May 2021 CKCS Special Interest Group (SIG) Schedule**

<span id="page-14-0"></span>Larry Trivette prepared this SIG calendar. Print this page for your refrigerator or bulletin board.

#### **Join us ONLINE for selected SIG and Open House meetings.**

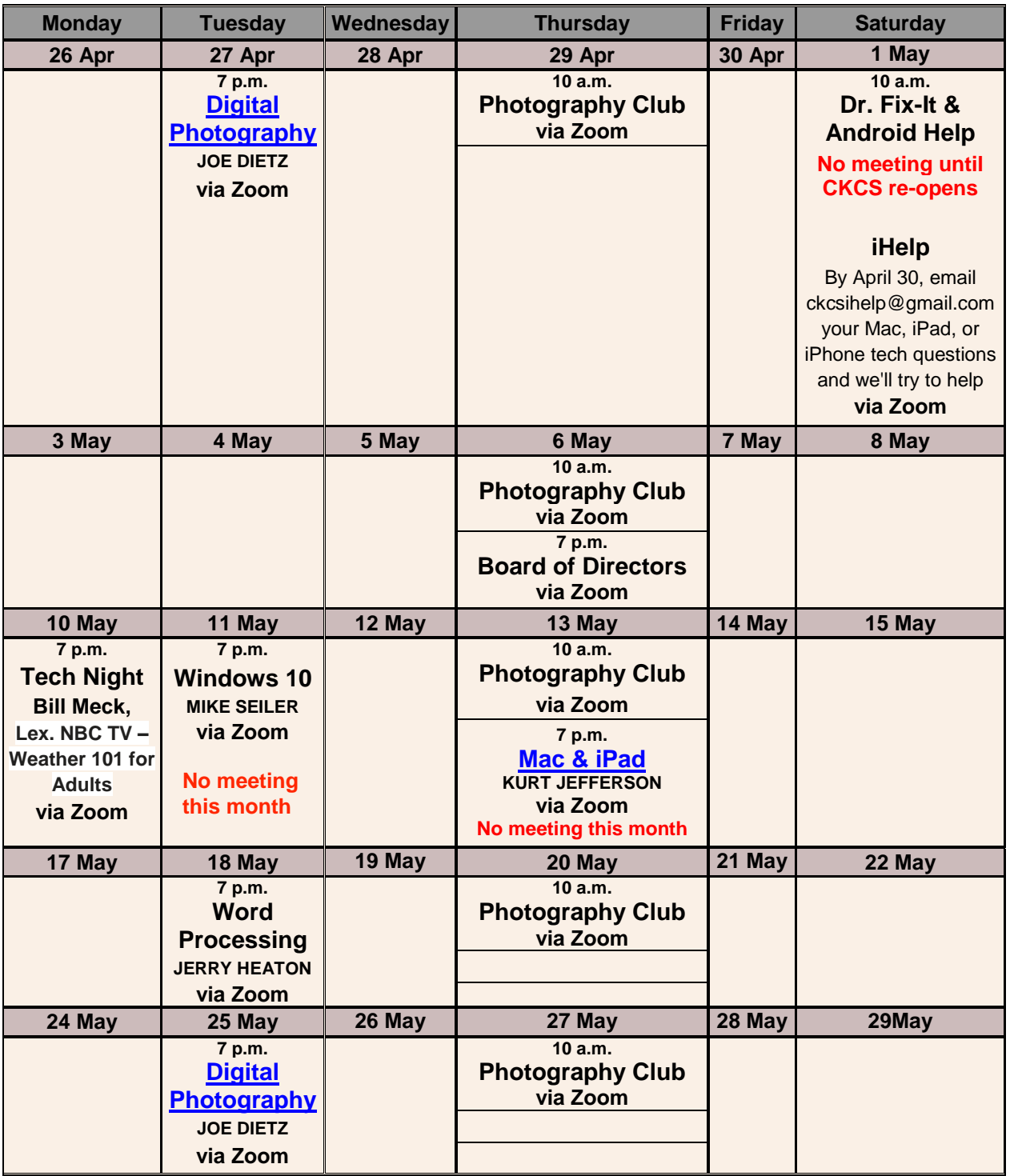

iHelp: We will be offering tips and tricks and answering your Apple questions on Sat., **May 1 (Derby Day!), from 10 A.M. – noon via Zoom. Send in your questions ahead of time to [ckcsihelp@gmail.com](mailto:ckcsihelp@gmail.com).**

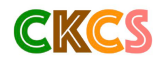

### <span id="page-15-0"></span>**Word Processing SIG meets May 18 at 7 P. M.**

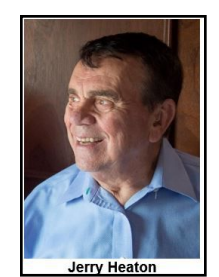

 **Is it a good idea to use One Drive? What is the advantage of buying Microsoft 365? Is Defender antivirus program good enough?**

Questions like those will be discussed with participants who attend the next CKCS Word Processing SIG Zoom session on May 18. SIG leader Jerry Heaton has his thoughts on those and other topics but will want to hear the thoughts others may have.

After a discussion session, Jerry will be reviewing:

- Multiple keyboard shortcut that are handy to know.
- How to set up the Styles feature to your advantage.
- And more as time permits.
- There will be time for questions.

All CKCS members, their guests and new visitors are welcome to attend. The session will start at 7 p.m. on Tuesday, May 18, with the goal of lasting about one hour.

> SIG leader Jerry Heaton invites members and guests to join this Zoom Meeting. Just click on this link: <https://us02web.zoom.us/j/83030906264>

**We will open the Zoom door about ten minutes early so you may chat with friends while you wait. We start promptly at 7 P.M.**

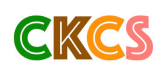

## <span id="page-16-0"></span>**Windows Special Interest Group No May Meeting**

Mike Seiler Windows SIG Leader

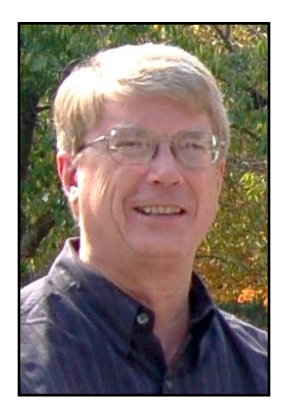

If you have any suggestions about future topics you would like me to discuss, send your ideas to [w10sig.ckcs@gmail.com.](mailto:w10sig.ckcs@gmail.com)

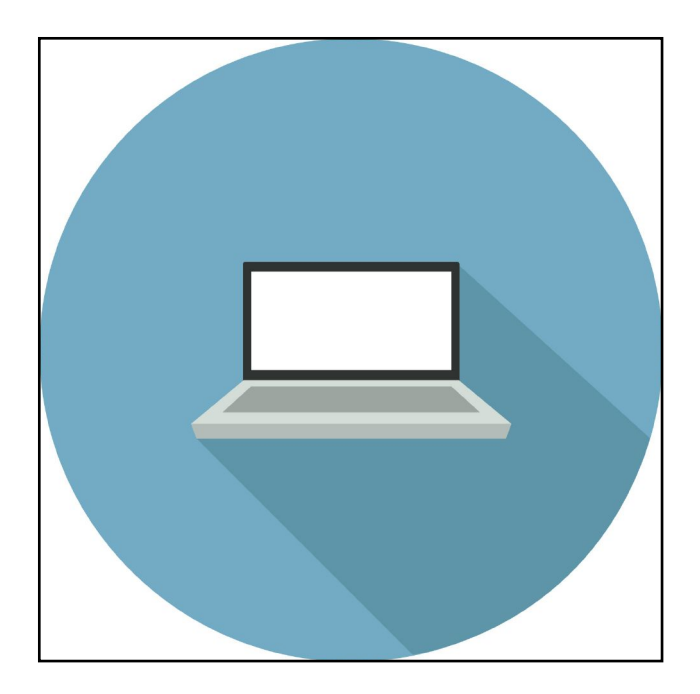

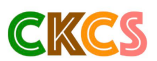

### **Digital Photography Special Interest Group Tuesday, May 25**

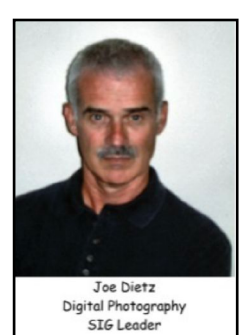

### <span id="page-17-0"></span>**Digital Black & White Photography**

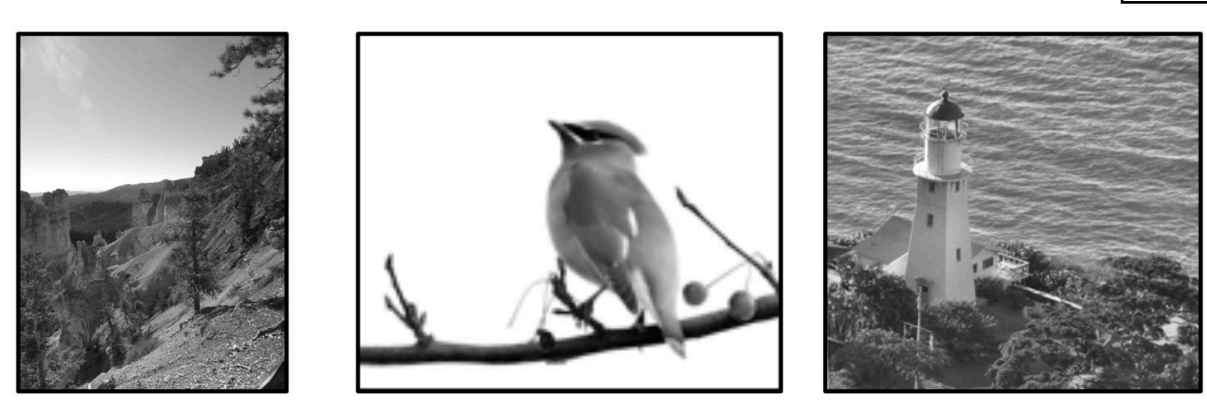

You can take a black-and-white photo with your camera but sometimes good color shot would look better as a black-and-white picture. What do you do?

Most digital imaging programs offer some ways to convert your picture to black and white - Corel PaintShop Pro, Adobe Photoshop, Adobe Photoshop Elements, FastStone, Gimp, Irfan view are a few of the best known.

There are many ways to create a stunning black and white from your photographs in your digital imaging program. Each has a different impact. Tonight, we will look at some of them. Examples are greyscale, desaturate, split channels, B&W scripts, and effects. As we take a look at these different approaches, try to visualize some of your own photos affected by these procedures.

Come and see why so many folks are shooting (or converting to) Black & White.

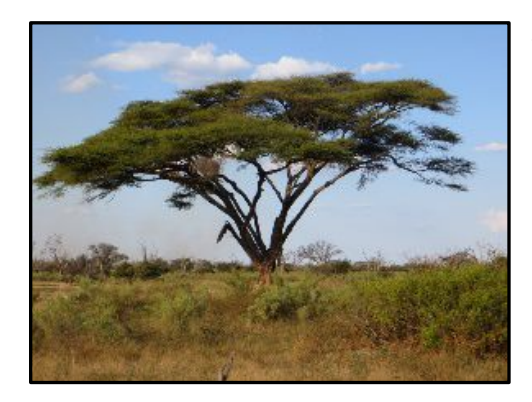

This month's photo contest will be **Trees**. Now is a great time to get out and take tree photos as they are emerging from their winter sleep.

> **Send your tree photos to [joedietz@aol.com](mailto:joedietz@aol.com) no later than May 24.**

**Zoom link: <https://us02web.zoom.us/j/82232057510>**

<span id="page-18-0"></span>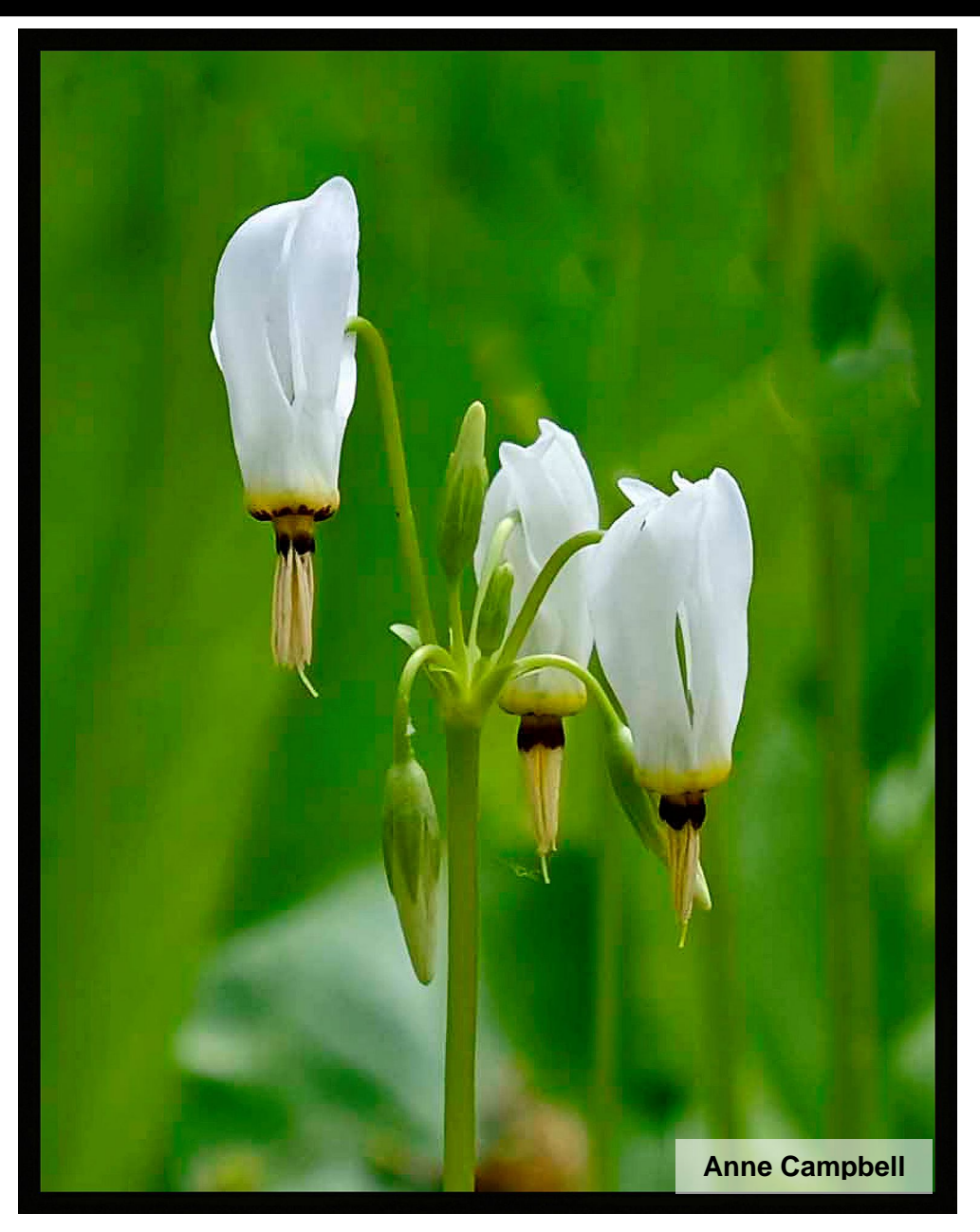

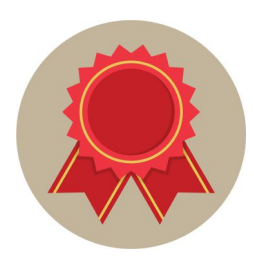

**Anne Campbell responded to our email about her award–winning photo: "I took this photo on April 11, 2017 on a hike with friends at Floracliff Nature Sanctuary in Fayette County. Our hike was timed perfectly as all the wildflowers were in full bloom. These flowers are known as 'Shooting Stars.' I took the photo with my Fuji X-T1." Congratulations to Anne for an award winner!**

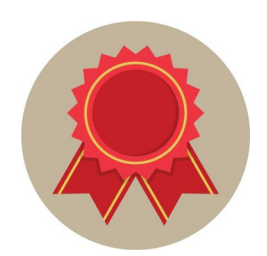

**Topic: Wildflowers**

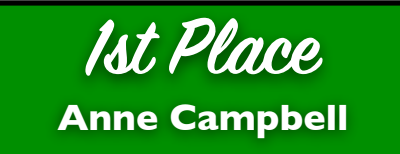

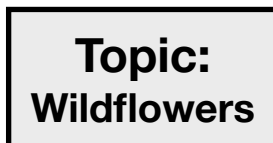

**CKCS** 

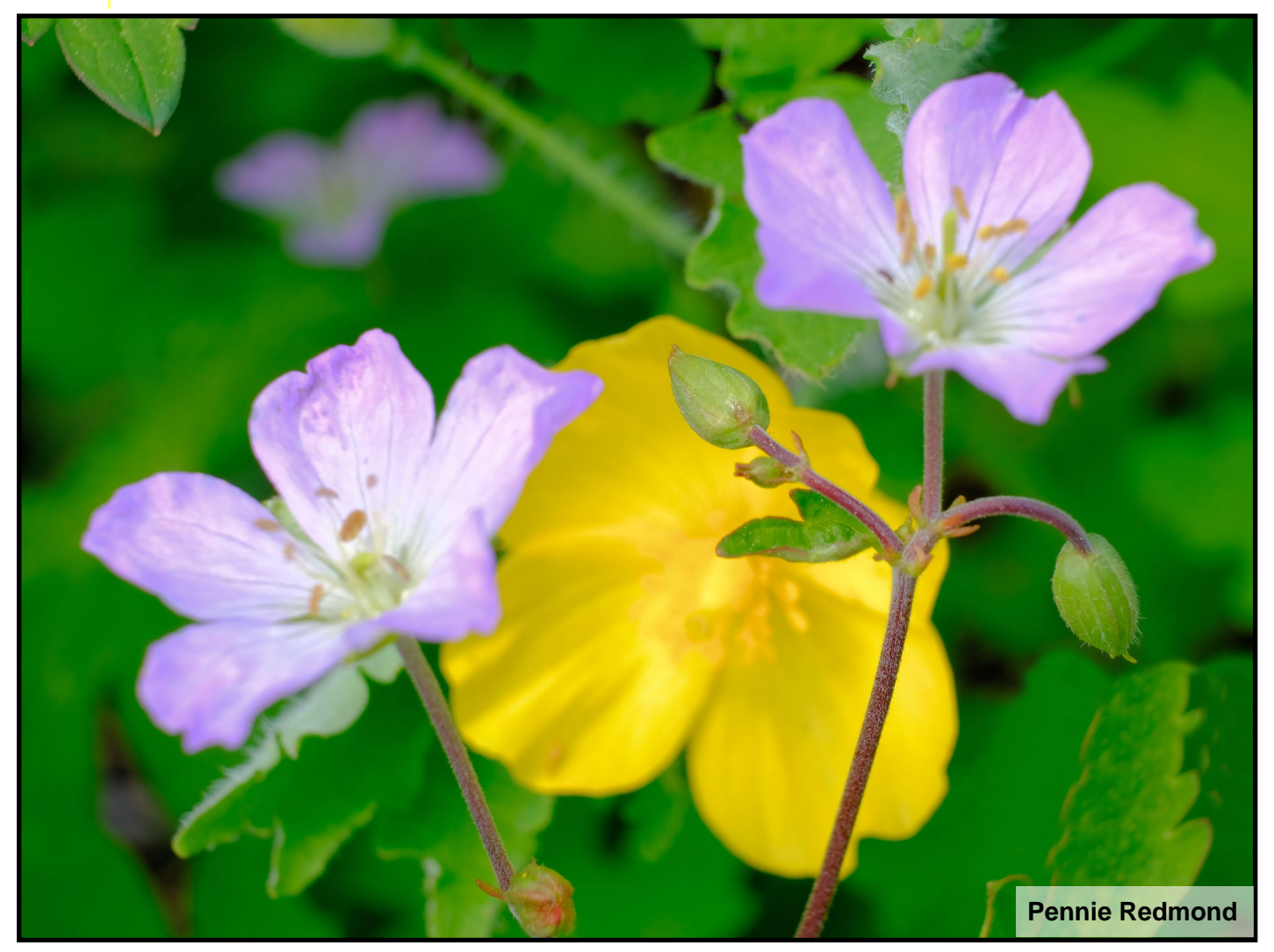

**When asked about her award–winning photo, Pennie Redmond responded, "The yellow flower is a celadon poppy and the pink flower–I have no idea. I got it from a lot we own in Montgomery County." She used a Fuji X-T3 with a 60mm macro lens. Another beautiful entry in the Digital Photography SIG contest.** 

**Topic: Wildflowers**

**2nd Place (Three–Way Tie)**

**Pennie Redmond Dorothea Scholtz Boone Baldwin**

**Topic: Wildflowers**

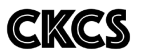

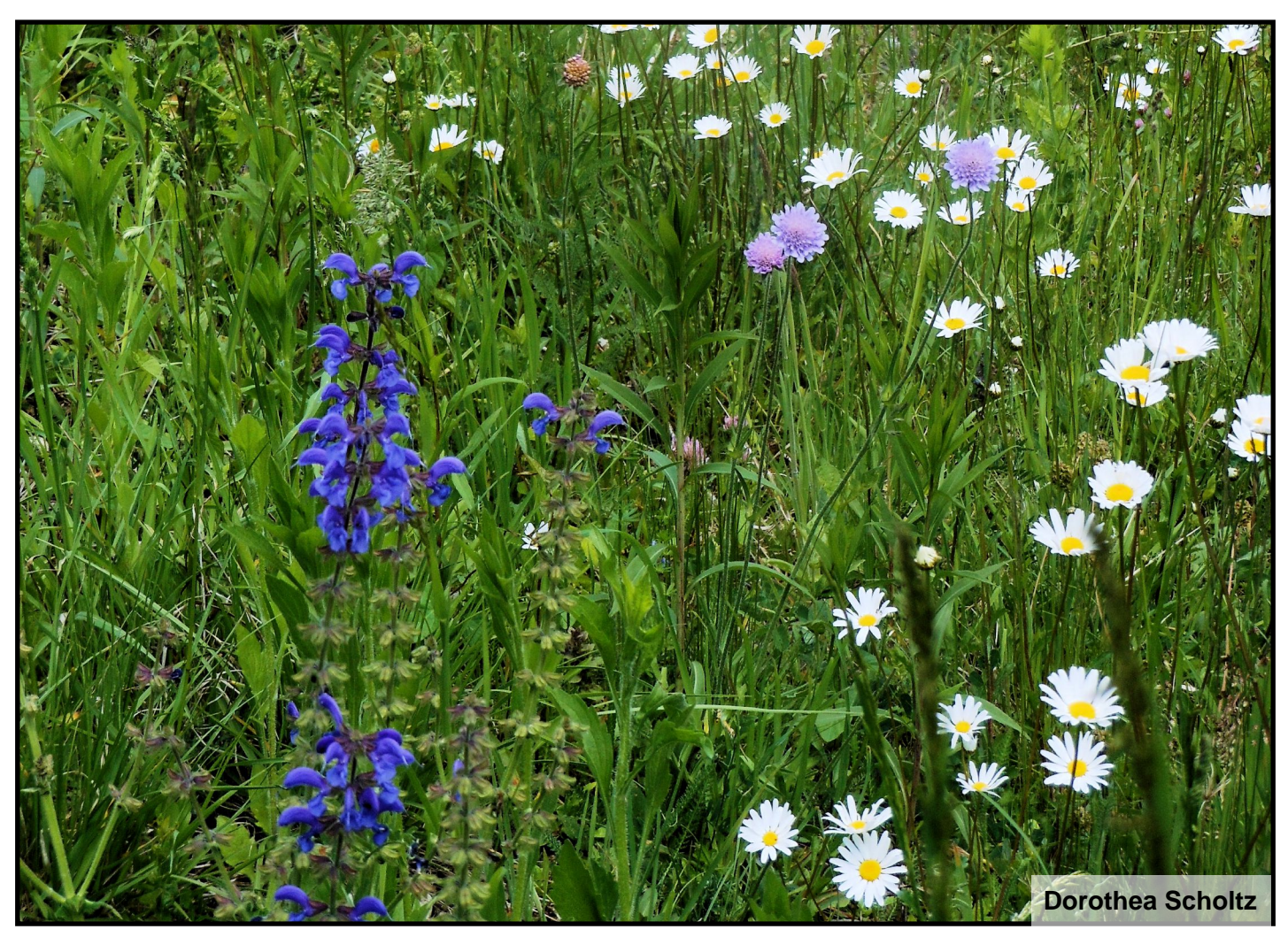

**Dorothea Scholtz's photo is unique in that it's the only winning entry taken outside the country. She responded to our email: "The photo was taken in May a few years ago at a bike trail along the river Rhine near Colmar (Alsace, France). The flowers are: Monkshood (the large blue one on the left). They are toxic to animals and humans ! Blue Buttons (the small purple ones in the middle). Oxeye Daisy (the white ones on the right). I used a 35mm Nikon Coolpix S 6200 and cropped the picture."** 

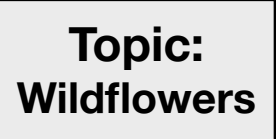

**2nd Place (Three–Way Tie)**

**Pennie Redmond Dorothea Scholtz Boone Baldwin**

**Topic: Wildflowers**

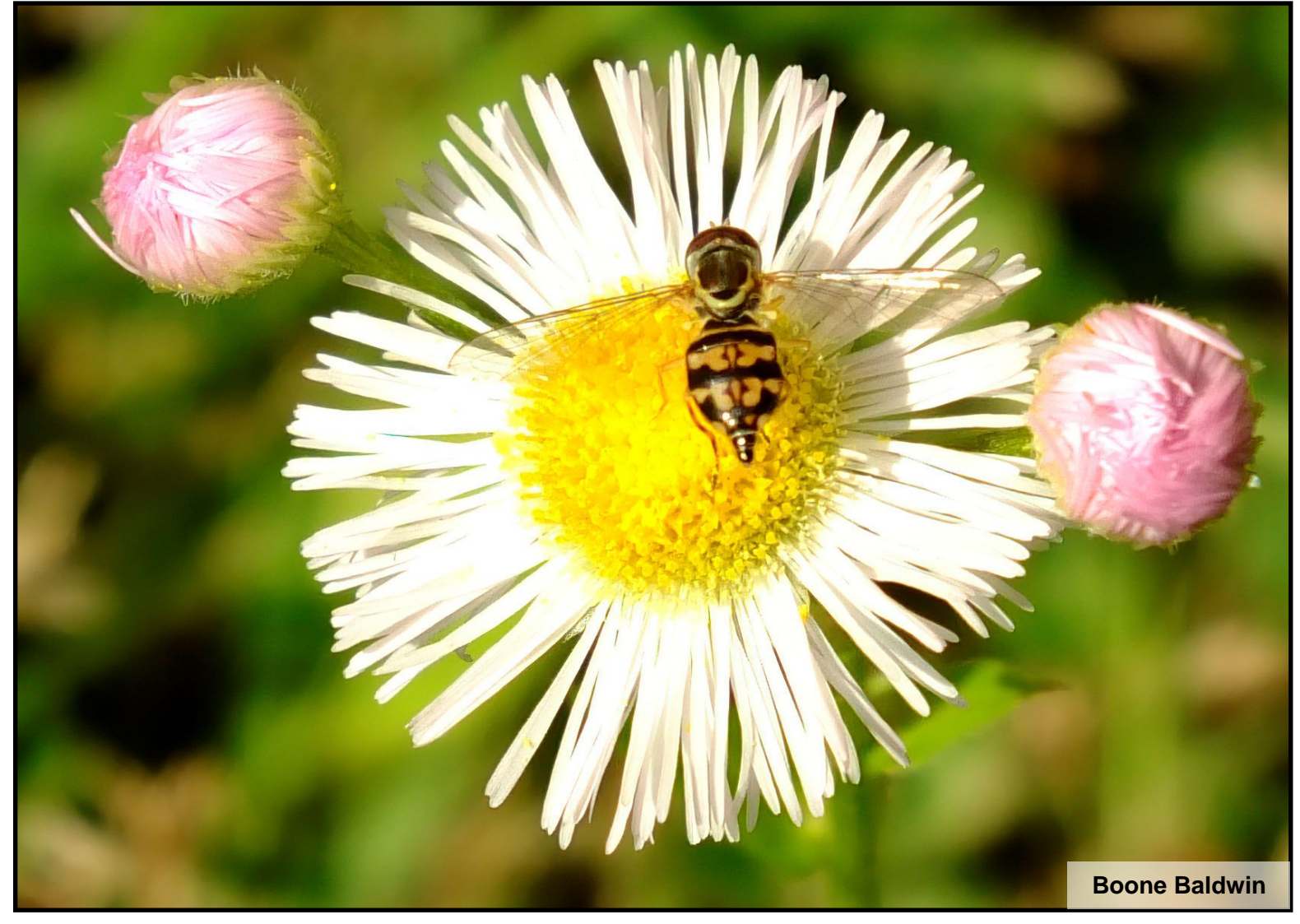

**We emailed Boone for word about his award-winning wildflower photo, but haven't received a response by deadline.** 

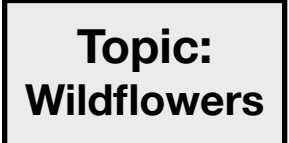

**2nd Place (Three–Way Tie)**

**22 Boone Baldwin Pennie Redmond Dorothea Scholtz** 

**Topic: Wildflowers**

<span id="page-22-0"></span>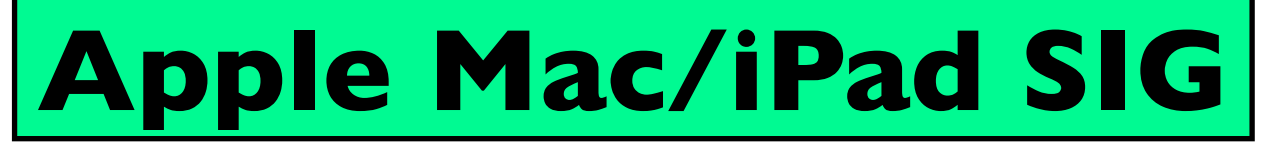

## **No Meeting in May**

**CKCS** 

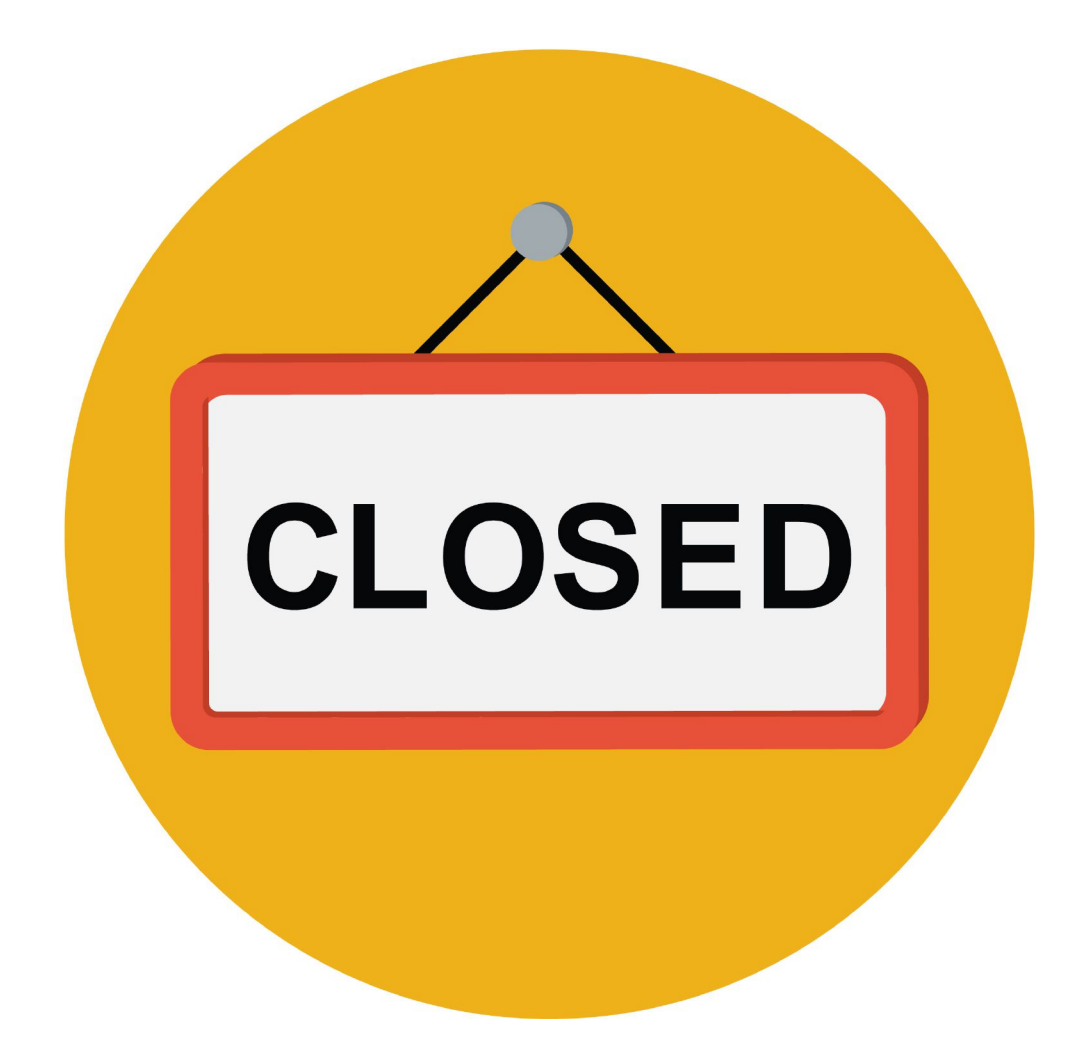

<span id="page-23-0"></span>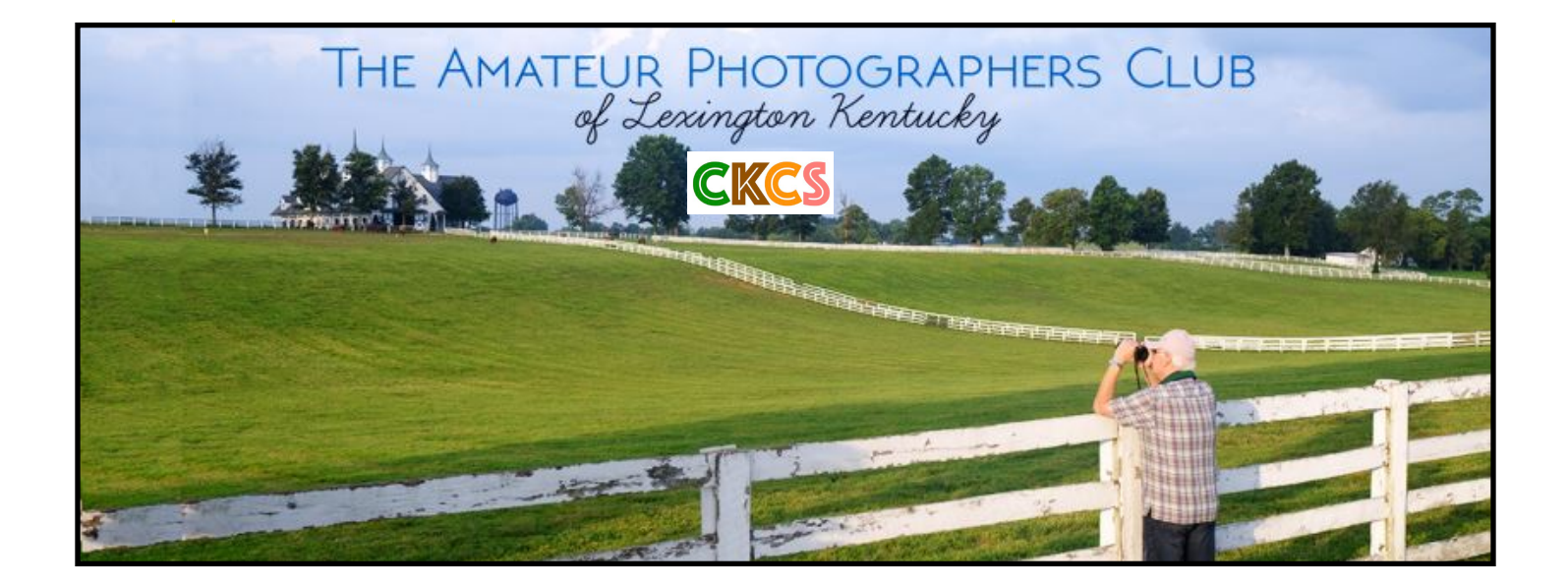

# Join Us! Every Thursday morning at 10 on Zoom

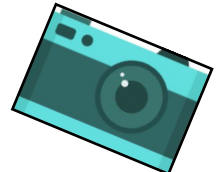

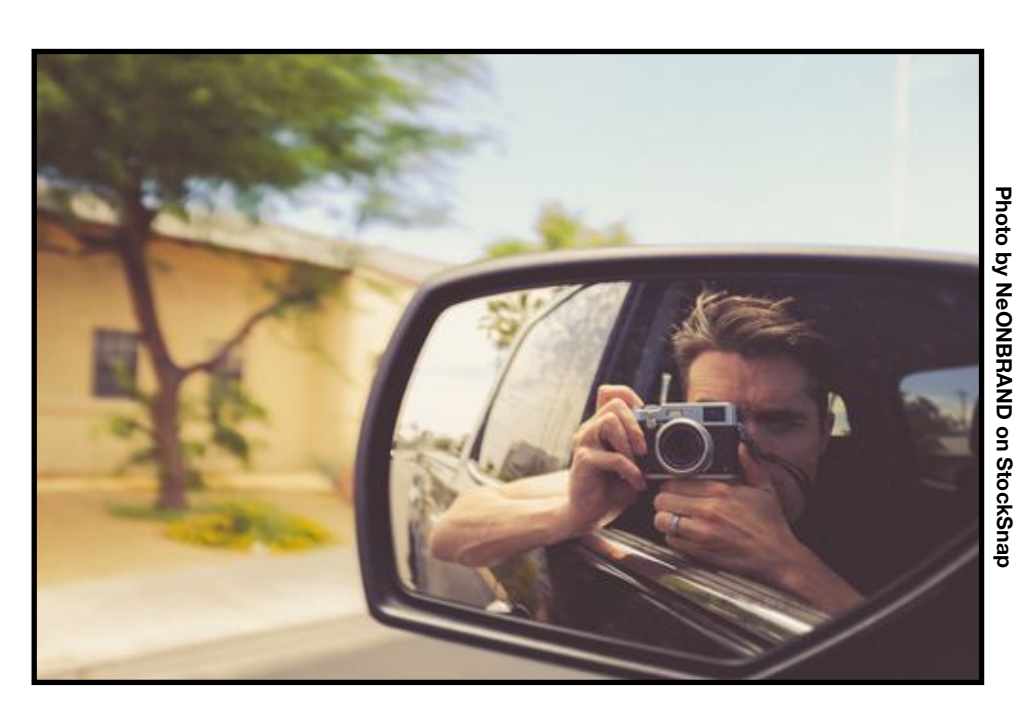

**Zoom address:** <https://us02web.zoom.us/j/89234995079>

### **Tech News You May Have Missed**

#### <span id="page-24-0"></span>**Apple reinvents its best–selling desktop**

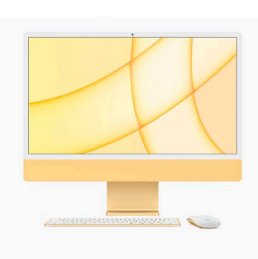

**The yellow version of Apple's new iMac. The best–selling all–in–one Mac runs on the new M1 chip, has a 24–inch 4.5K screen, and looks quite different from other** 

**desktops.**

Tech experts say Apple's [newest iMacs](https://www.apple.com/imac-24/specs/) sport the biggest design change since Apple began producing the best–selling all in one desktop in 1998.

Apple recently announced the new iMacs will contain its own M1 chip, which has been a major hit in the new Mac mini, as well as Apple laptops and the iPhone and iPad.

> The iMacs come in seven colors, contain a 24–inch 4.5K Retina display monitor, and the screen is only 11.5 mm thick.

 **Photo: Apple**

Tech website C|net offered this: "Apple's goal is modern retro, but a breath of sunshine –

or a bright yellow iMac – is certainly appreciated after a year of pandemic and unrest," said Avi Greengart, an analyst at Techsponential."

Related Stories: **[Apple's New iMac Proves It's an M1 World and We Just Live In It](https://www.cnet.com/news/apple-new-imac-proves-its-an-m1-world-and-we-just-live-in-it/)**

**[All New iMac Features Stunning Design](https://www.apple.com/newsroom/2021/04/imac-features-all-new-design-in-vibrant-colors-m1-chip-and-45k-retina-display/)**

**[Why you might want to consider a Mac mini rather than iMac](https://www.imore.com/mac-mini-vs-imac)**

**[Apple's Follow–up To M1 Chip Goes Into Mass Production For Mac](https://asia.nikkei.com/Business/Tech/Semiconductors/Apple-s-follow-up-to-M1-chip-goes-into-mass-production-for-Mac)**

**[Who Is the \(New\) iPad Pro \(2021\) For?](https://www.imore.com/who-ipad-pro-2021)**

#### **Review: Microsoft Surface Laptop 4**

If you're a fan of Microsoft's Surface line, you might want to investigate Surface version 4. C|net [says](https://www.cnet.com/news/microsoft-surface-laptop-4-15-inch-review-better-battery-in-an-overly-familiar-update/)

the new model is "still reasonably portable, sufficiently powerful, pleasantly sleek looking, durable, somewhat upgradeable, and backwardcompatible with previous power supplies and Surface Connect accessories sold by Microsoft."

But the reviewer wishes the new Surface contained the faster version of AMD central processing unit.

Still, the new model has "solid performance and battery life," according to the C|net reviewer.

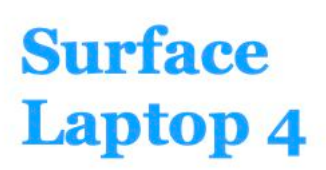

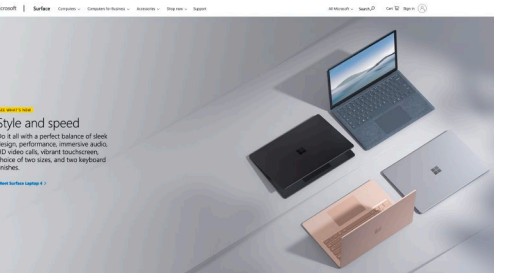

**Microsoft's new Surface Laptop 4 has gotten good reviews. Gizmodo calls the device a "near perfect laptop."** 

 **Photo: Microsoft**

Related Stories: **Tom's Guide: Microsoft Surface Laptop 4 [Review](https://www.tomsguide.com/reviews/microsoft-surface-laptop-4)**

**PC Mag: Microsoft Surface 4 Laptop (15–inch) [review](https://www.pcmag.com/reviews/microsoft-surface-laptop-4-15-inch)**

**Gizmodo: Microsoft's Surface Laptop 4 Is [Nearly Perfect](https://gizmodo.com/microsofts-surface-laptop-4-is-nearly-perfect-1846694212)**

**Microsoft: Official Home of Surface [Laptops](https://www.microsoft.com/en-us/surface)**

#### **Have You Been Pwned? Thanks to Mike Seiler For the Tip About Bob Rankin's column**

alled the "world's most dangerous malware by security experts," the now defunct Emotet botnet harvested 4.3 million email addresses before it was shut down. Law enforcement from the U.S., Canada and Europe shut down the botnet early this year after it has been running rampant on the Internet since 2014.

Emotet is a cybercrime operation believed to be headquartered in Russia. It was sending millions of spam emails. The recipient would click on a malicious link or infected document. If you downloaded the document or open the link on a Windows computer, additional malware was downloaded to the PC.

Emotet was responsible for stealing users' banking credentials all over the world. That is just the tip of the iceberg in terms of chaos it was creating.

It stole millions of email addresses and tricked millions of Internet users into clicking on fake links.

There are now eleven billion "pwned" email accounts from a variety of data breaches occurring over the last decade. "Pwned" means your email address, and possibly the password was stolen.

Tech guy Bob Rankin wrote about this in his [recent column](https://askbobrankin.com/geekly_update_28_april_2021.html).

Type in your email address [here](https://haveibeenpwned.com/) to see if you are a victim.

You definitely should change the password for your email accounts if you've been "pwned."

**25**

#### **What are the size limits for sending attachments through the largest email providers?**

<span id="page-25-0"></span>ost email users know there's a limit to how big an attachment you can send. Say you need to send a photo to a friend. File size is important. You cannot send a huge photo the size of a billboard through email. It's just too large.

A gigantic Microsoft Excel or Apple Numbers spreadsheet won't fly either (so to speak.)

With that in mind, how are you supposed to know the maximum attachment size available? The good news is major email providers have slowly been increasing the allowable attachment size so it may no longer be the problem it once was.

All email providers are not created equal. Tom's Guide, a popular Internet review site [describes](https://www.tomsguide.com/us/best-email-services,review-6386.html) each email service that it reviews:

- Gmail: The best email service overall
- Outlook: The best email service for businesses
- ProtonMail: The best email service for security & privacy
- Apple Mail: The easiest email service to use
- Zoho: The best email service for multiple accounts

The table below provides a list of major email providers and the maximum allowable attachment size you can send through their system:

#### **Getting around email attachment limits**

To share large files, you can send using various cloud storage options.

**Gmail:** If you send using Google Drive cloud, your maximum file attachment soars to 10 GB.

**[outlook.com/](http://outlook.com/) [hotmail.com](http://hotmail.com) :** Your maximum file attachment climbs to 2 GB when using OneDrive cloud.

**Apple Mail**: Mac, iPad, iPhone & iPod touch users can send a file attachment as large as 5 GB with [Mail Drop](https://support.apple.com/guide/icloud/add-an-attachment-mm6b1a7a10/icloud) turned on.

There are other options including using Dropbox. If you have to send a huge email attachment, using one of these cloud services is your best option.

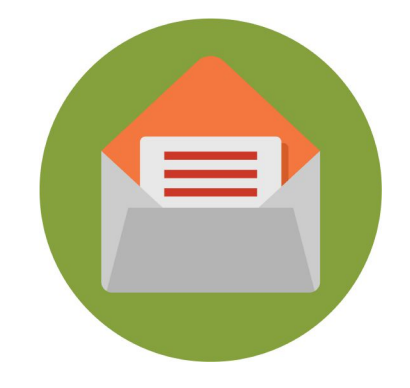

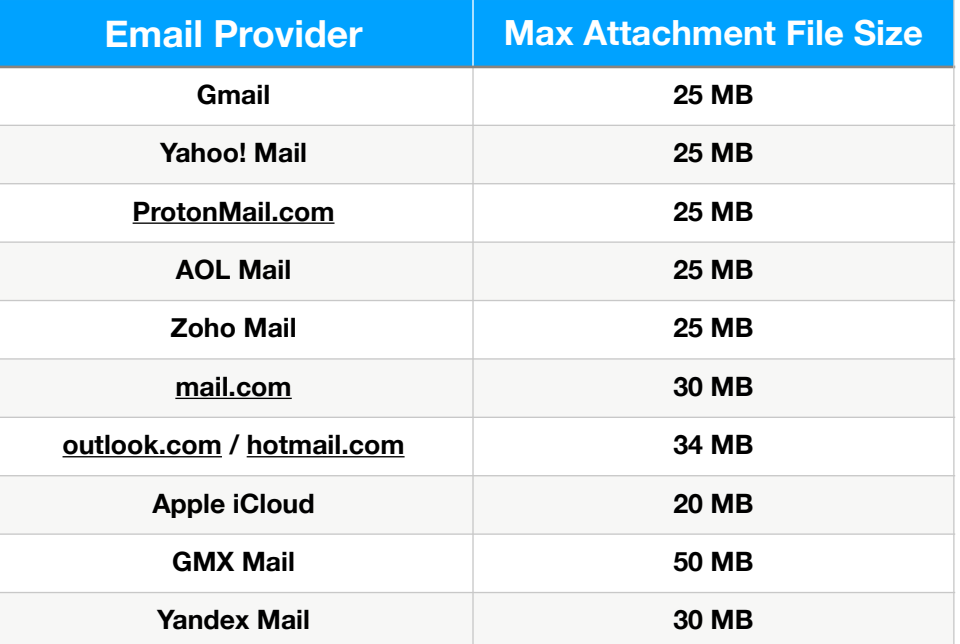

## **What Have You Been Reading?**

<span id="page-26-0"></span>I f you're a fan of Westerns, books about<br>the western U.S. as it was settled, or<br>Americans in the mid–1800s trying to the western U.S. as it was settled, or survive in the rough–and–tumble West, *Hard* 

*Country* might be one of your favorite books of the year.

I was unable to find the book in central Kentucky libraries for which I have a library card, so I opted to buy the audio version from Audible.com.

It's a trilogy of the Kearney family. So book one is the beginning of a generational saga that

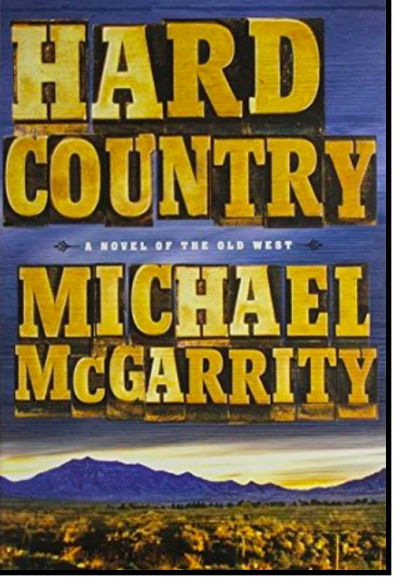

**Book Cover: Goodreads**

provides the reader a glimpse of how the West evolved – as did the lives of the people trying to survive there.

This is not a book you can read or listen to in one afternoon. The print version runs 617 pages – so get ready to sit a spell as they say.

If you're listening to the audio version as I am, the book is so long that you may watch the seasons change as you're listening to this one.

I have found the audio version quite enjoyable. Author Michael McGarrity writes with a style that forces you to like, hate, and have empathy for the characters as they live their life in what could be very harsh surroundings.

Goodread's readers have plenty to say about this first of three books providing a vivid glimpse into the Kearney family members…

*Harry Lane: "I picked up this book expecting a few hours of light reading about good guys in white hats and bad guys in black hats, with lots of fisticuffs and gunplay. It's not that kind of western. It's more of a pastoral novel, except that the US southwest is not pastoral."* 

*Tim Chamberlain: "Hard Country is a sweeping epic of the American West that tells the story of imperfect people trying to settle a harsh country."* 

*Carol: "The author paints a vivid portrait of a harsh early frontier life with characters that are mostly likable…except for one."* 

*Donna: "This is a western. I don't generally gravitate towards this genre but I liked this one. I really liked the writing and the character development. I would definitely read this author again just for that. This book was a sad little story, kind of like a country song."* 

*Anthony Whitt: "Hard Country is my type of story. It's a tough world out there and doesn't need embellishment to make it interesting. All it takes is a talented author to accurately portray the inherent conflict of man versus nature, man versus himself, and man versus man. McGarrity accomplishes this feat with a saga moving from generation to generation as they struggle to wrestle a living out of an unforgiving environment. There is death, adventure and love. None of it easy, but all of it entertaining…"* 

If you pick up the first book, don't stop there. Follow it with book #2, *Backlands: A Novel of the American West*, and book #3, **The Last Ranch: A Novel of the New American West**. All three books follow the Kearney family as one generation replaces another. And there are plenty of McGarrity readers out there. Each book receives 4 1/2 stars out of five rating on Amazon.

The old West has been replaced by interstates, fast cars, and a lifestyle that has pretty much disappeared.

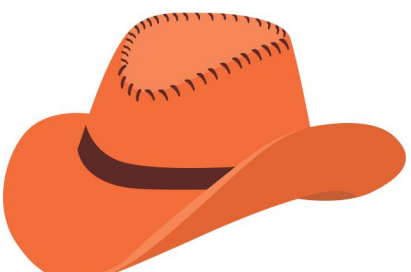

#### But *Hard Country*

will take you back to a time when cowboys, ranch hands, and horses roamed all over the New Mexico territory.

Sit back and prepare to enjoy a great read about life as it once was in the huge expanse of the great U.S. West.

### **Catch the Book Bug In May**

### **Find a Good Book That Moves You**

<span id="page-27-0"></span>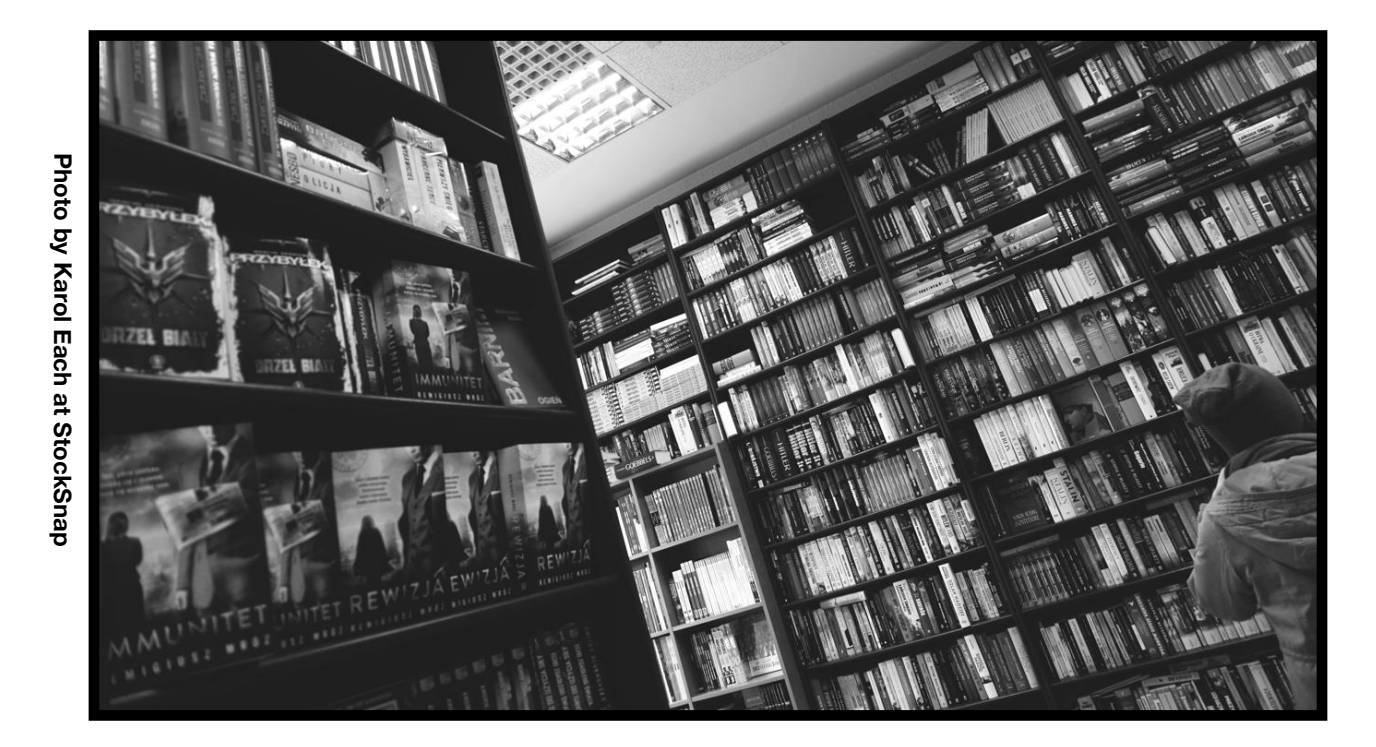

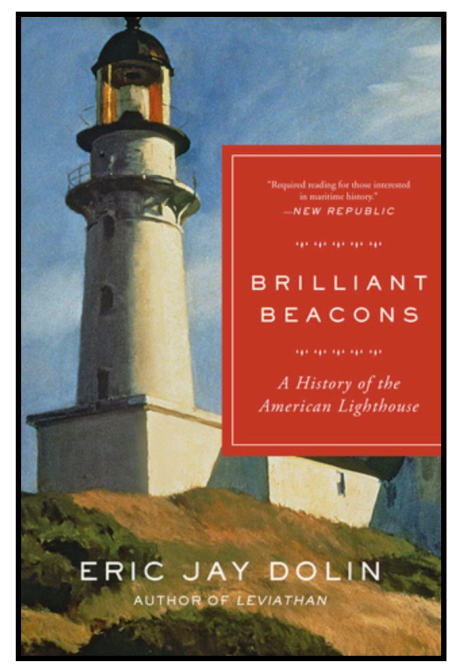

**Brilliant Beacons by Eric Jay Dolin**

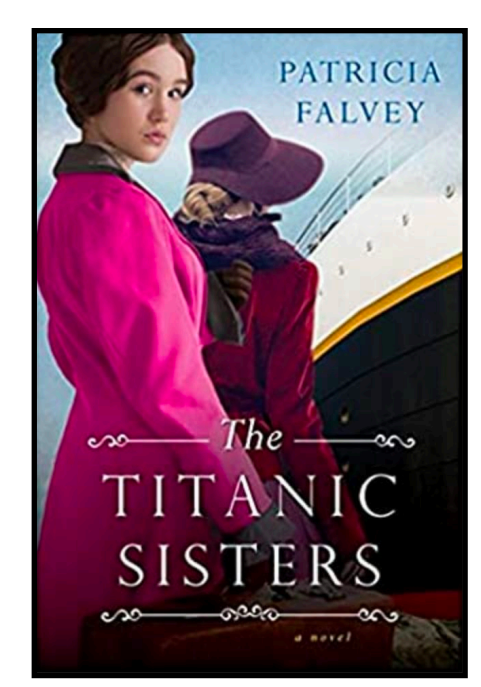

**The Titanic Sisters by Patricia Falvey**

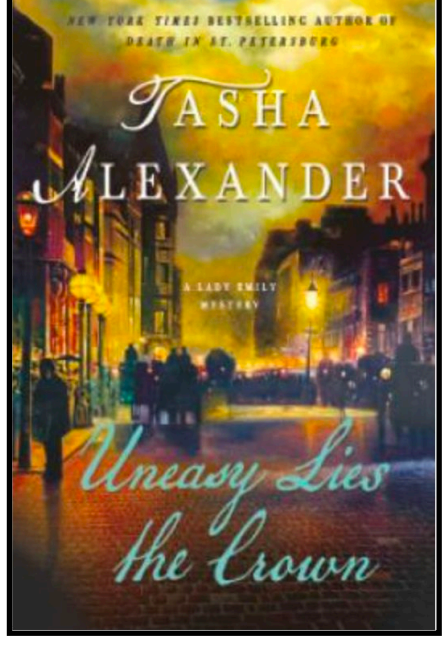

**Uneasy Lies the Crown by Tasha Alexander**

**Book covers courtesy: goodreads.com**

### **Books, Books & More Books: Choose Your Favorite**

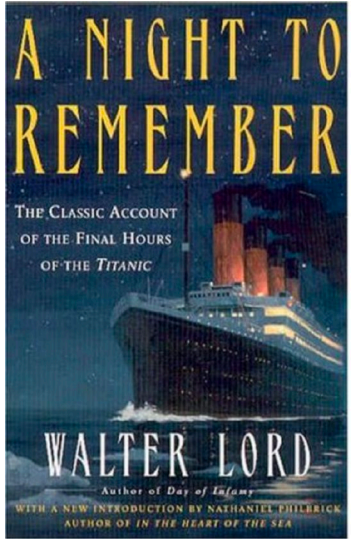

**A Night to Remember: The Classic Account of the Final Hours of the Titanic by Walter Lord** 

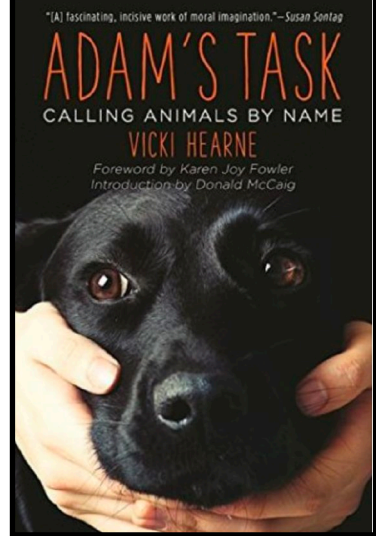

**Adam's Task: Calling Animals by Name by Vicki Hearne**

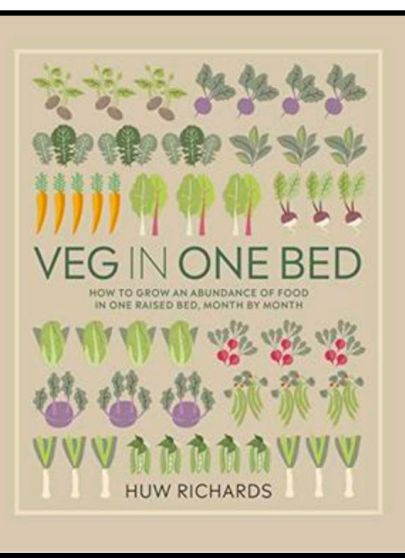

**Veg in One Bed by Huw Richards**

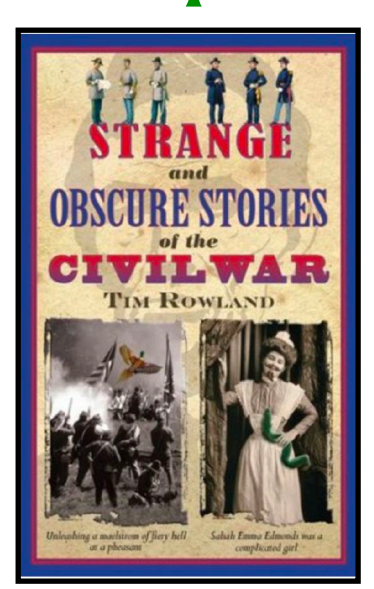

**Strange and Obscure Stories of the Civil War by Tim Rowland**

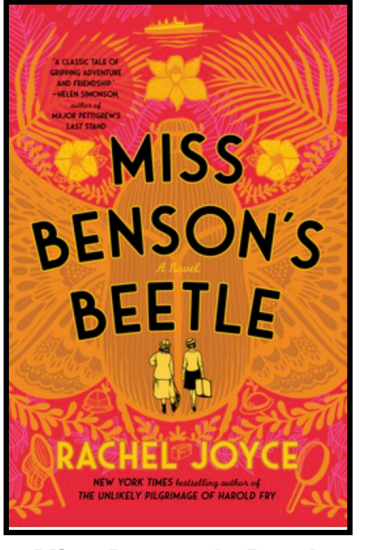

**Miss Benson's Beetle by Rachel Joyce**

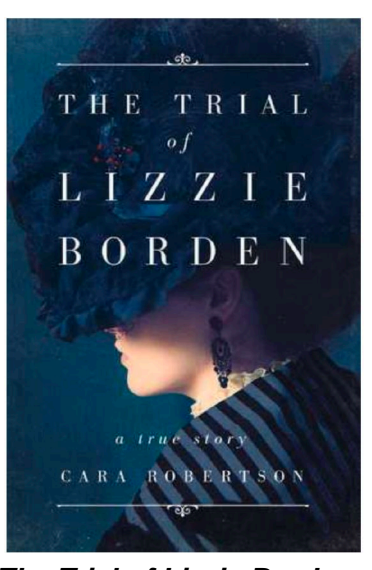

**The Trial of Lizzie Borden**

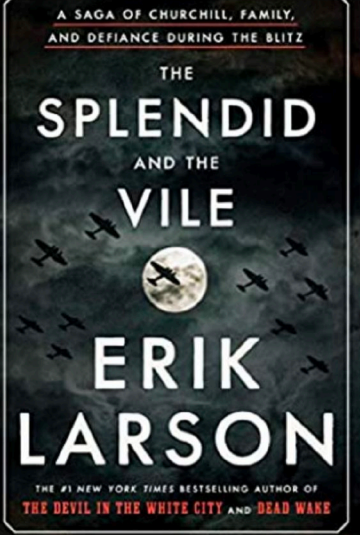

**by Cara Robertson The Splendid and the Vile by Erik Larson**

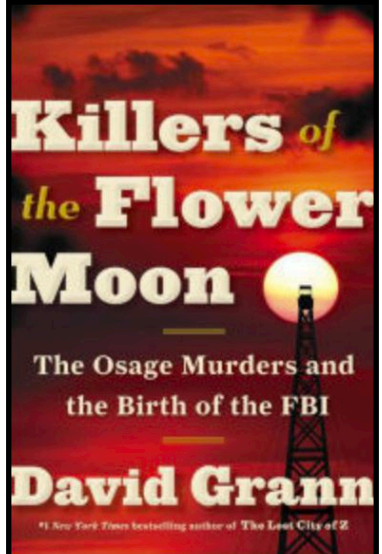

**Killers of the Flower Moon: The Osage Murders and the Birth of the FBI by David Grann**

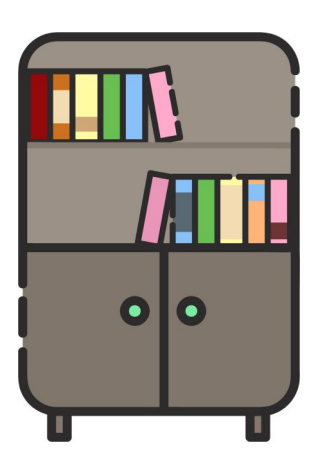

**Book covers courtesy: goodreads.com**

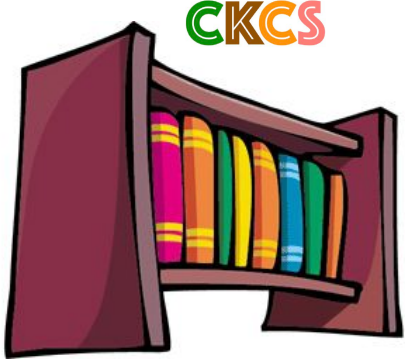

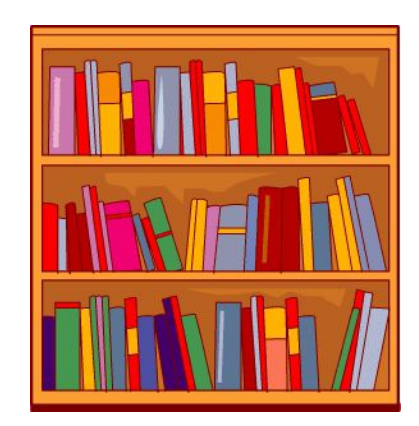

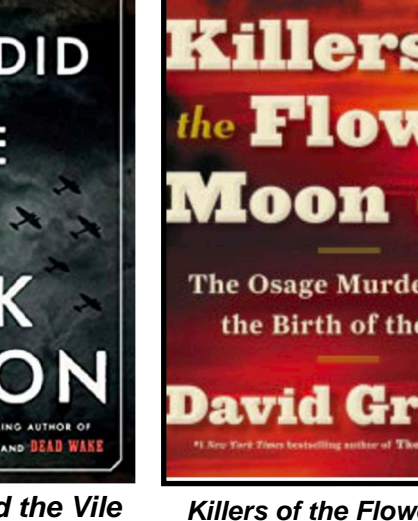

### **Even More Book Titles to Welcome May**

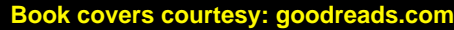

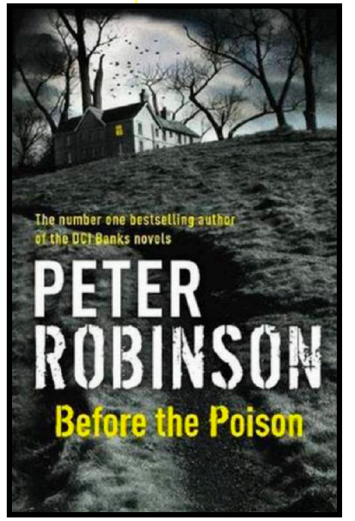

**Before the Poison By Peter Robinson**

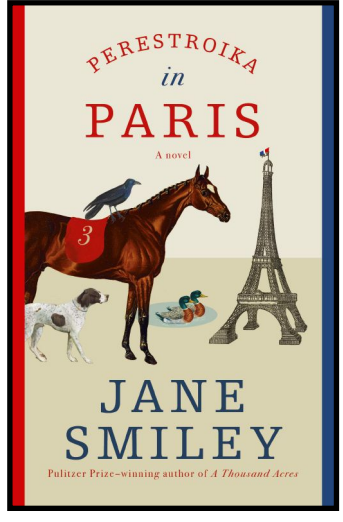

**Perestroika in Paris by Jane Smiley Under the Light**

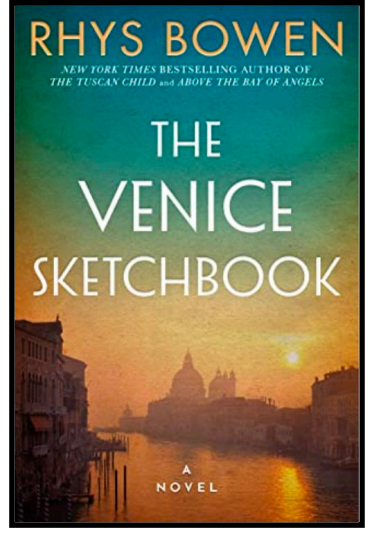

**The Venice Sketchbook by Rhys Bowen**

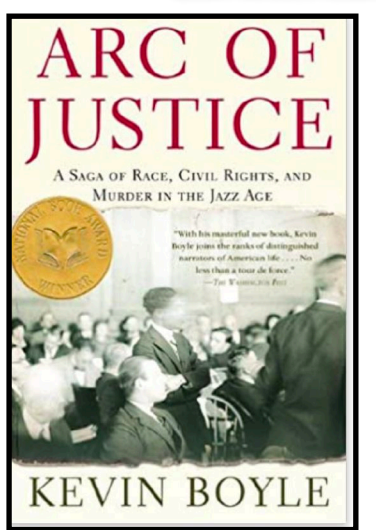

**Arc of Justice: A Saga of Race, Civil Rights, and Murder in the Jazz Age by Kevin Boyle**

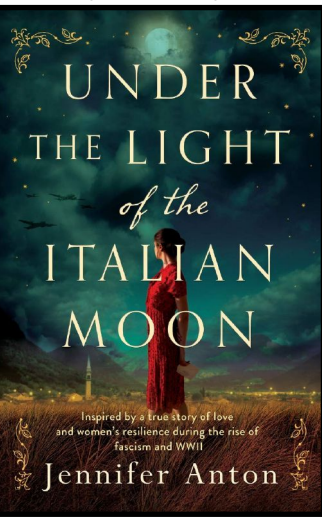

**of the Italian Moon by Jennifer Anton**

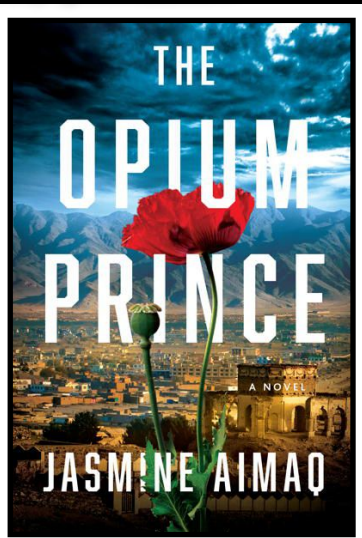

**The Opium Prince:**

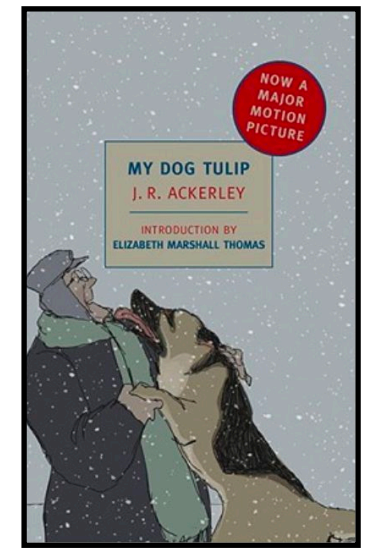

**My Dog Tulip by J.R. Ackerley**

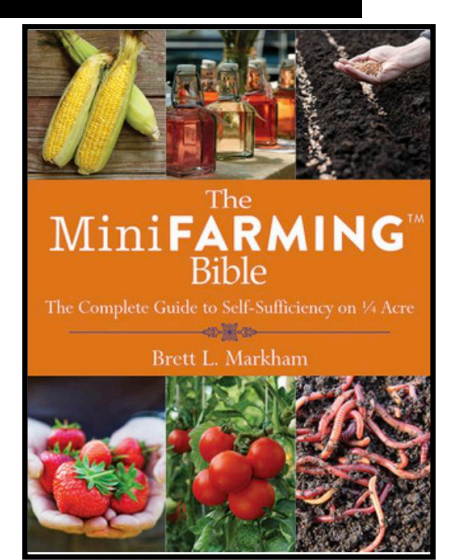

**The MiniFarming Bible: The Complete Guide to Self–Sufficiency on 1/4 Acre by Brett L. Markham**

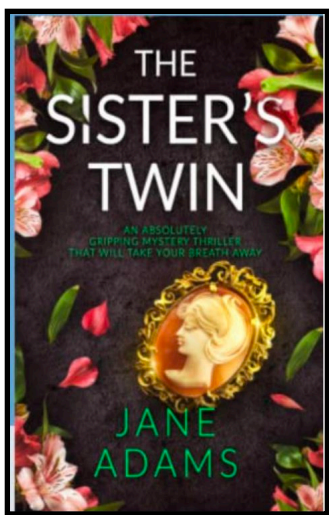

**The Sister's Twin by Jane Adams**

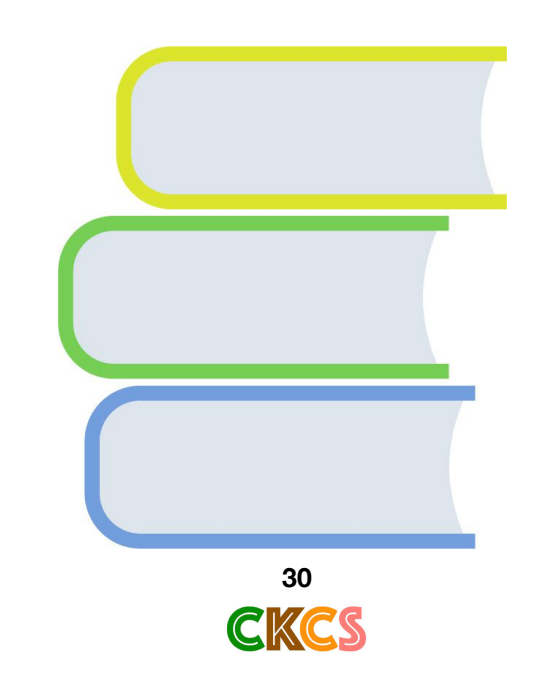

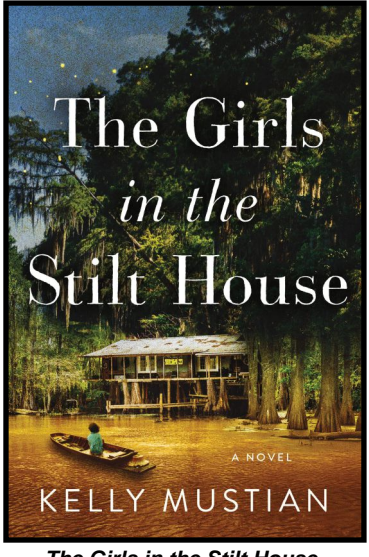

**The Girls in the Stilt House by Kelly Mustian**

#### **May is a Great Month to Catch the Book Bug Book covers courtesy: goodreads.com**

**NORA EPHRON** Heartburn

**Heartburn**

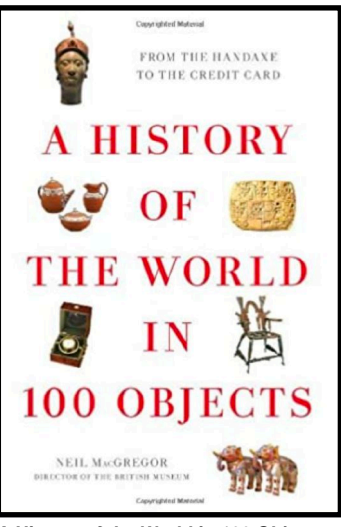

**A History of the World in 100 Objects: From the Handaxe to the Credit Card**

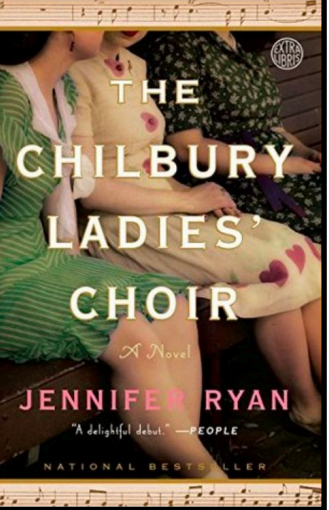

**by Nora Ephron by Nora Ephron by Jennifer Ryan**

**Memory and Imagination by Amy Tan**

**WHERE THE PAST BEGINS** 

Memory and Imagination

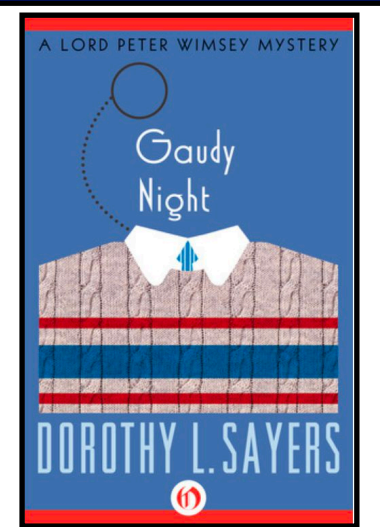

**Gaudy Night by Dorothy L. Sayers**

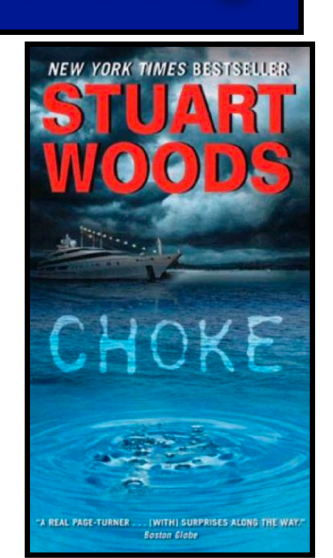

**Choke by Stuart Woods**

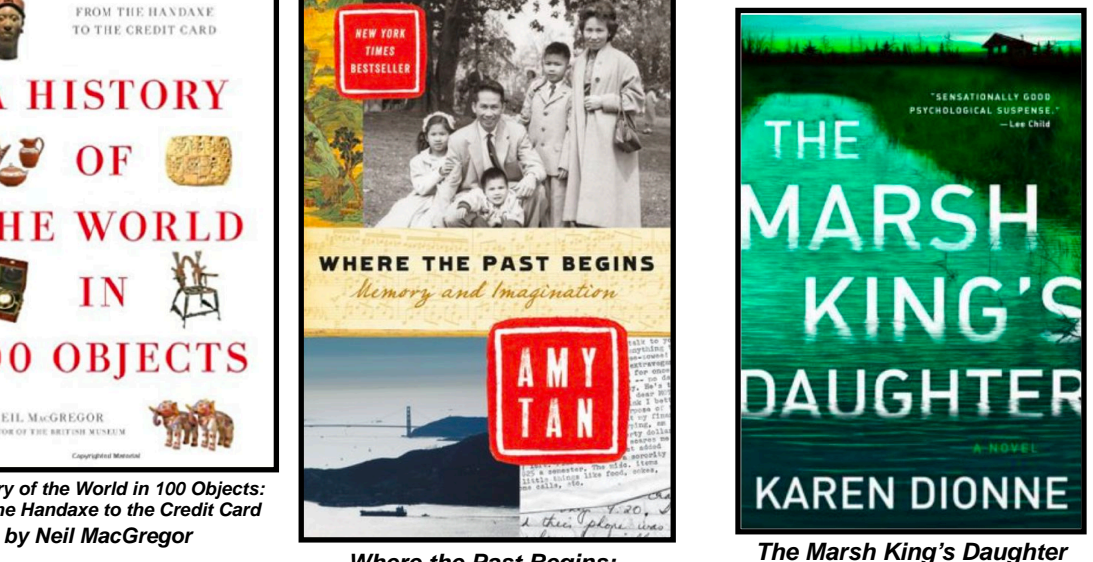

Where the Past Begins: *Ine Marsh King's Daus*<br>Momory and Imagination **by Karen Dionne** 

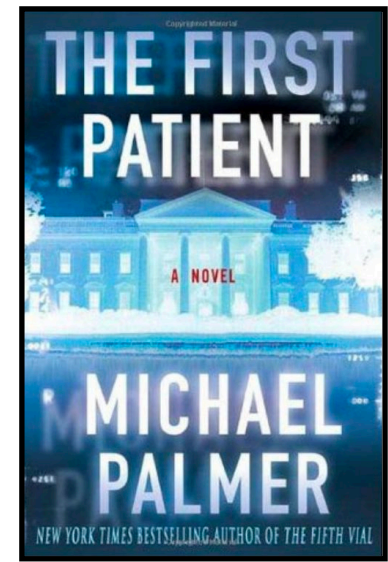

**The First Patient by Michael Palmer**

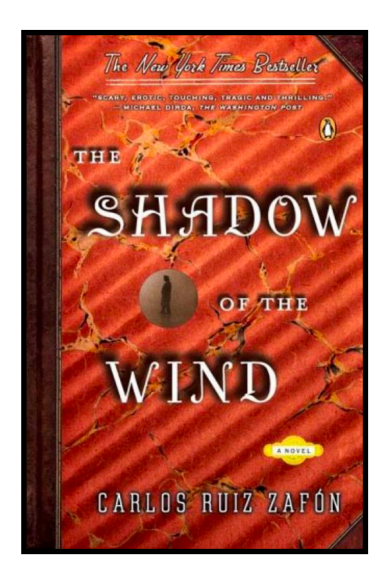

**The Shadow of the Wind by Carlos Ruiz Zafón**

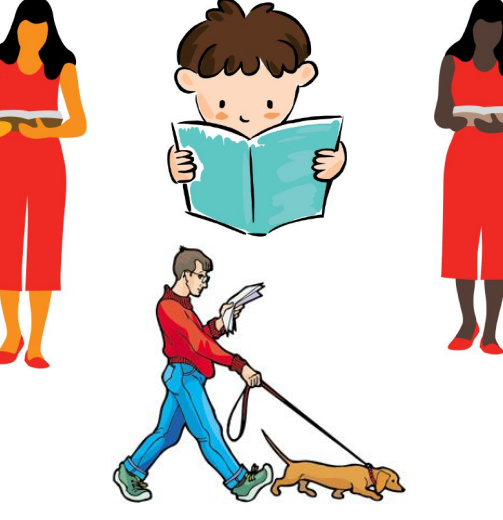

**31**

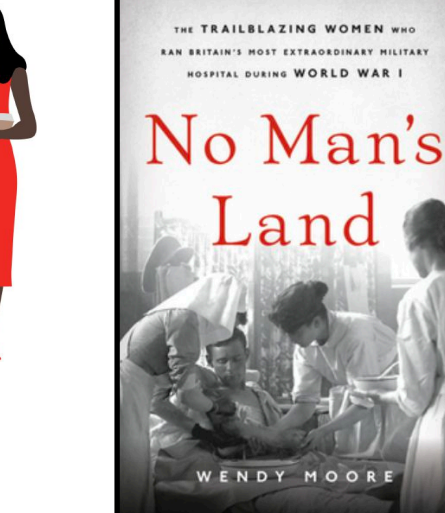

**NDY** MOORI **No Man's Land: The Trailblazing Women Who Ran Britain's Most Extraordinary Military Hospital During World War I by Wendy Moore**

and

<span id="page-31-0"></span>[Life in Germany after](https://www.youtube.com/watch?v=I2arAuvNZYg)  [WWII, part 1](https://www.youtube.com/watch?v=I2arAuvNZYg)

[Life in Germany after](http://www.apple.com)  [WWII, part 2](http://www.apple.com)

[Top Songs of 1957](https://www.youtube.com/watch?v=rDV7ey4mX1Q)

[Top Songs of 1958](https://www.youtube.com/watch?v=AUnsMuxjIlc)

[Top Songs of 1961](https://www.youtube.com/watch?v=4EMd4hXSaE4)

[130 Number One Hits](https://www.youtube.com/watch?v=UtYTtLm2DRw)  [of the 70s \(1974-75\)](https://www.youtube.com/watch?v=UtYTtLm2DRw)

[The Beauty of Europe in](https://www.youtube.com/watch?v=q_fvooJMw90)  [45 Min.](https://www.youtube.com/watch?v=q_fvooJMw90)

[Drone Flyover:](https://www.youtube.com/watch?v=KWViw31ehxE)  [Beautiful Scenery of](https://www.youtube.com/watch?v=KWViw31ehxE)  [Australia](https://www.youtube.com/watch?v=KWViw31ehxE)

[New Zealand: 25 min.](https://www.youtube.com/watch?v=K5XRprbteF4)  [Drone Epic](https://www.youtube.com/watch?v=K5XRprbteF4)

[West Canada By Drone](https://www.youtube.com/watch?v=5lWkZ-JaEOc)

[Fascinating Aerial](https://www.youtube.com/watch?v=Zo5aDMbn4io)  [Views of Canada](https://www.youtube.com/watch?v=Zo5aDMbn4io)

[Drone Video Across](https://www.youtube.com/watch?v=Zc5iT7M10xg)  [America](https://www.youtube.com/watch?v=Zc5iT7M10xg)

[24 Huge Things You](https://www.youtube.com/watch?v=gCu3WbTK8JY)  [Missed in Gunsmoke](https://www.youtube.com/watch?v=gCu3WbTK8JY)

[Young Frankenstein,](https://www.youtube.com/watch?v=S6Ec43f1xdU)  [Outakes One](https://www.youtube.com/watch?v=S6Ec43f1xdU)

[Andrew Gold: Thank](https://www.youtube.com/watch?v=voNEgCKzves)  [You For Being A Friend](https://www.youtube.com/watch?v=voNEgCKzves)

[Golden Girls, Season One](https://www.youtube.com/watch?v=atyAtJvr8LI&list=PLP6vo0fn_kA_UVjXzV_y7rNJZ1nilcG0t)

[In the Heat of the Night](https://www.youtube.com/watch?v=6J_4aNs62kI)  [– Then and Now 2020](https://www.youtube.com/watch?v=6J_4aNs62kI)

[1960s Game Shows](https://www.youtube.com/watch?v=0veRsnKKbcE&list=PLuKKJ5FR6_i9Bnikl9xgykuFM-bs_9YCr)

CKCS VIDEO LINKS

[Funniest Game Show](https://www.youtube.com/watch?v=iXdsRyOvJa0&t=321s)  **[Bloopers](https://www.youtube.com/watch?v=iXdsRyOvJa0&t=321s)** 

[The Match Game, 1964](https://www.youtube.com/watch?v=cDQEmMCLP1s)

[Match Game, 1973 Pilot](https://www.youtube.com/watch?v=cp_p80NYLSc)

[Dream House \(1960s](https://www.youtube.com/watch?v=Ktzx-gOcKuM)  [Game Show\)](https://www.youtube.com/watch?v=Ktzx-gOcKuM)

[Abandoned Puppy](https://www.youtube.com/watch?v=Gk8e3Lg5GFU)  [Followed Us Home and](https://www.youtube.com/watch?v=Gk8e3Lg5GFU)  [We Let Him In](https://www.youtube.com/watch?v=Gk8e3Lg5GFU)

[Stray Cat Follows](https://www.youtube.com/watch?v=umwE2ZCSPDk)  [Couple Right Into Their](https://www.youtube.com/watch?v=umwE2ZCSPDk)  [Home](https://www.youtube.com/watch?v=umwE2ZCSPDk)

[Guess the 60s TV Show](https://www.youtube.com/watch?v=SIl2vnS-hsY)  [Theme Song, Pt. 1](https://www.youtube.com/watch?v=SIl2vnS-hsY)

[30 Stars Now over 80](https://www.youtube.com/watch?v=3WYWx6WdW84)

[This Year's Tornado](https://www.youtube.com/watch?v=9W4vhJ35BQI)  [Season May Be More](https://www.youtube.com/watch?v=9W4vhJ35BQI)  [Destructive Thanks To](https://www.youtube.com/watch?v=9W4vhJ35BQI)  [La Niña](https://www.youtube.com/watch?v=9W4vhJ35BQI)

**AccuWeather** [Meteorologists Share](https://www.youtube.com/watch?v=g_wNv05TkCY)  [Their Weather Stories](https://www.youtube.com/watch?v=g_wNv05TkCY)

[Flying Inverted: Alaska](https://www.youtube.com/watch?v=9Ewehd9b0_o)  [Airlines Flight 261](https://www.youtube.com/watch?v=9Ewehd9b0_o)

[Inside a Submariner's](https://www.youtube.com/watch?v=d6EXQTSlu_0)  [Life](https://www.youtube.com/watch?v=d6EXQTSlu_0)

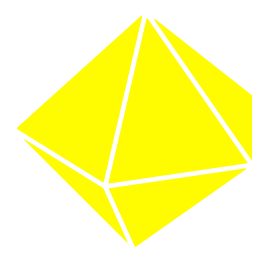